การเลือกพารามิเตอร์การปรับสำหรับวิธีการถดถอยแบบลาสโซ่

นางสาวจุฑาทิพย์ นันทสุวรรณ

้ บทคัดย่อและแฟ้มข้อมูลฉบับเต็มของวิทยานิพนธ์ตั้งแต่ปีการศึกษา 2554 ที่ให้บริการในคลังปัญญาจุฬาฯ (CUIR) เป็นแฟ้มข้อมูลของนิสิตเจ้าของวิทยานิพนธ์ ที่ส่งผ่านทางบัณฑิตวิทยาลัย

The abstract and full text of theses from the academic year 2011 in Chulalongkorn University Intellectual Repository (CUIR) are the thesis authors' files submitted through the University Graduate School.

> วิทยานิพนธ์นี้เป็นส่วนหนึ่งของการศึกษาตามหลักสูตรปริญญาวิทยาศาสตรมหาบัณฑิต สาขาวิชาสถิติ ภาควิชาสถิติ คณะพาณิชยศาสตร์และการบัญชี จุฬาลงกรณ์มหาวิทยาลัย ปีการศึกษา 2559 ลิขสิทธิ์ของจุฬาลงกรณ์มหาวิทยาลัย

#### ON TUNING PARAMETER SELECTION OF LASSO REGRESSION

Miss Jutatip Nuntasuwan

A Thesis Submitted in Partial Fulfillment of the Requirements for the Degree of Master of Science Program in Statistics Department of Statistics Faculty of Commerce and Accountancy Chulalongkorn University Academic Year 2016 Copyright of Chulalongkorn University

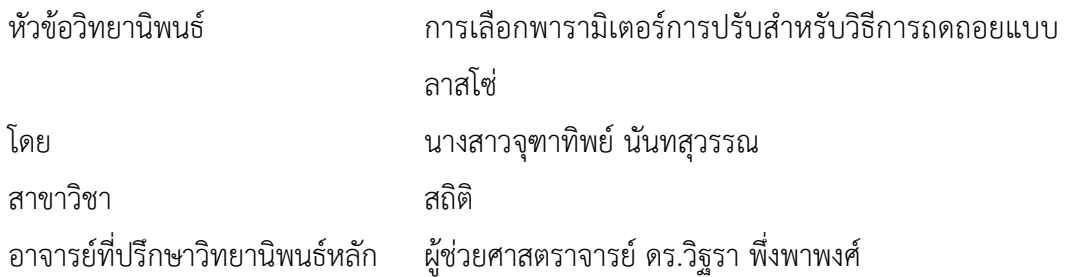

คณะพาณิชยศาสตร์และการบัญชี จุฬาลงกรณ์มหาวิทยาลัย อนุมัติให้นับวิทยานิพนธ์ ฉบับนี้เป็นส่วนหนึ่งของการศึกษาตามหลักสูตรปริญญามหาบัณฑิต

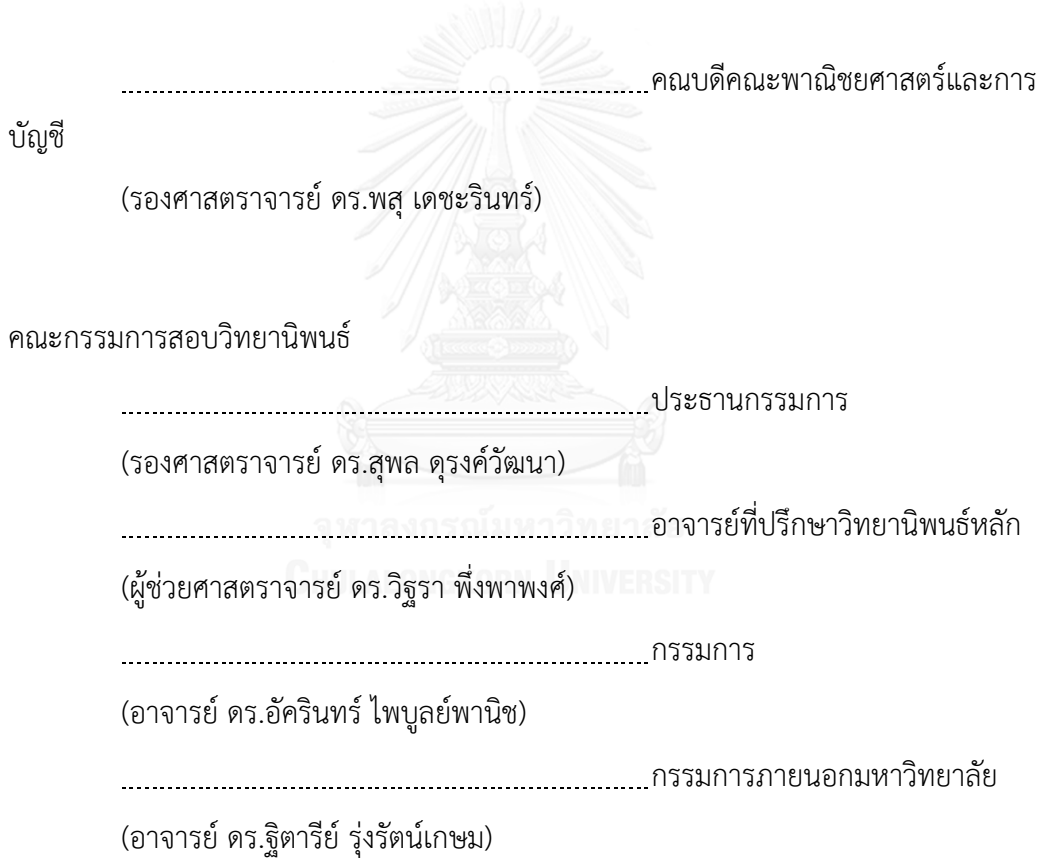

้จุฑาทิพย์ นันทสุวรรณ : การเลือกพารามิเตอร์การปรับสำหรับวิธีการถดถอยแบบลาสโซ่ (ON TUNING PARAMETER SELECTION OF LASSO REGRESSION) อ.ที่ ป รึ ก ษ า วิทยานิพนธ์หลัก: ผศ. ดร.วิฐรา พึ่งพาพงศ์, 60 หน้า.

งานวิจัยนี้มีวัตถุประสงค์เพื่อนำเสนอวิธีการเลือกพารามิเตอร์ปรับสำหรับวิธีการถดถอย แบบลาสโซ่โดยใช้การตรวจสอบข้อบังคับเบื้องต้นของการวิเคราะห์การถดถอย และเปรียบเทียบผลที่ ได้กับการเลือกพารามิเตอร์ปรับจากสองวิธีที่ใช้กันอย่างแพร่หลายสำหรับการถดถอยแบบลาสโซ่ ได้แก่ วิธีการตรวจสอบไขว้ และวิธีการใช้เกณฑ์ข้อสนเทศของเบส์ โดยทำการจำลองข้อมูลให้ ครอบคลุมกับเหตุการณ์ที่อาจก่อให้เกิดปัญหาเกี่ยวกับข้อบังคับเบื้องต้นของการถดถอยทั้งหมด 6 กรณีเน้นไปที่การเกิดปัญหาฟังก์ชันการถดถอยไม่เป็นเชิงเส้นและปัญหาค่าความแปรปรวนของค่า ้ ความคลาดเคลื่อนมีค่าไม่คงที่ สำหรับเกณฑ์ที่ใช้วัดประสิทธิ์ภาพของผลที่ได้จากการวิเคราะห์การ ถดถอยด้วยพารามิเตอร์ปรับจากวิธีต่าง ๆ ได้แก่อัตราความผิดพลาดในการตรวจจับเชิงบวก อัตรา ความผิดพลาดในการตรวจจับเชิงลบ ค่าคลาดเคลื่อนจากการพยากรณ์และค่าคลาดเคลื่อนของ ้สัมประสิทธิ์การถดถอย ผลการศึกษาจากการจำลองข้อมูลพบว่าวิธีการตรวจสอบข้อบังคับเบื้องต้น ของการวิเคราะห์การถดถอยให้อัตราความผิดพลาดในการตรวจจับเชิงบวกต่ำที่สุด วิธีการตรวจสอบ ไขว้ให้อัตราความผิดพลาดในการตรวจจับเชิงลบต่ำกว่าอีกสองวิธี นอกจากนี้ วิธีการตรวจสอบ ข้อบังคับเบื้องต้นของการวิเคราะห์การถดถอยและวิธีการตรวจสอบไขว้ไม่มีวิธีใดวิธีหนึ่งที่เหมาะสม กว่าอย่างเด่นชัดกว่ากันเมื่อพิจารณาจากค่าคลาดเคลื่อนของการพยากรณ์และสัมประสิทธิ์การ ถดถอย

ภาควิชา สถิติ สาขาวิชา สถิติ ปีการศึกษา 2559

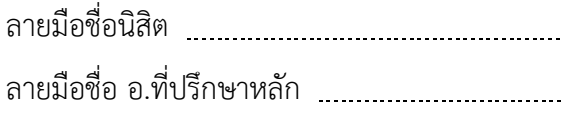

# # 5881509626 : MAJOR STATISTICS

REGRESSION DIAGNOSTICS / CROSS-VALIDATION / BAYESIAN INFORMATION CRITERIA KEYWORDS: HIGH-DIMENSIONAL DATA / LASSO REGRESSION / TUNING PARAMETER /

JUTATIP NUNTASUWAN: ON TUNING PARAMETER SELECTION OF LASSO REGRESSION. ADVISOR: ASST. PROF.VITARA PUNGPAPONG, Ph.D., 60 pp.

This research is aimed to propose a method to select a tuning parameter for lasso regression by using regression diagnostics. Here we compare the results with the two popular approaches in lasso tuning parameter selection including cross-validation and Bayesian Information Criteria. Simulation studies in 6 cases emphasizing on violation of the linearity and homoscedasticity assumptions are carried out. The performance of three methods are compared in terms of false positive rate, false negative rate, prediction error, and estimation error. Our simulation studies show that regression diagnostics approach yields the lowest false positive rates and crossvalidation method provides the lower false negative rates than the other two methods. In addition, regression diagnostics and cross-validation methods are comparable in terms of prediction error and estimation error.

Department: Statistics Field of Study: Statistics Academic Year: 2016

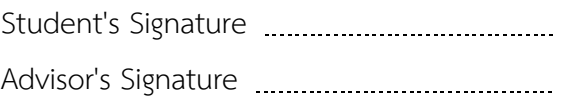

#### **กิตติกรรมประกาศ**

วิทยานิพนธ์ฉบับนี้เสร็จสมบูรณ์ด้วยดี เพราะความกรุณาและการอนุเคราะห์เป็นอย่างดี จากคณาจารย์และผู้เกี่ยวข้องทุกท่านโดยเฉพาะอย่างยิ่ง ผู้ช่วยศาสตราจารย์ ดร. วิฐรา พึ่งพาพงศ์ อาจารย์ที่ปรึกษาวิทยานิพนธ์ รองศาสตราจารย์ ดร. สุพล ดุรงค์วัฒนา ประธานกรรมการสอบ วิทยานิพนธ์ อาจารย์ ดร. อัครินทร์ ไพบูลย์พานิช และ อาจารย์ ดร. ฐิตารีย์ รุ่งรัตน์เกษม ึกรรมการสอบวิทยานิพนธ์ ที่ได้ให้คำปรึกษา ความรู้ คำแนะนำ ตลอดจนการเอาใจใส่ในการ ปรับปรุงงาน ตรวจสอบ แก้ไขข้อบกพร่องต่าง ๆ และส่งเสริมให้กำลังใจเป็นอย่างดีเสมอมา ผู้วิจัย ขอกราบขอบพระคุณเป็นอย่างสูงไว้ ณ โอกาสนี้

ขอกราบขอบพระคุณคณาจารย์ในภาควิชาสถิติ คณะพาณิชยศาสตร์และการบัญชี จุฬาลงกรณ์มหาวิทยาลัยทุกท่านที่ได้กรุณาประสิทธิ์ประสาทวิชาความรู้ทางคณิตศาสตร์และสถิติ ทำให้ผู้วิจัยสามารถนำความรู้ที่ได้รับไปประยุกต์ใช้ให้เป็นประโยชน์สูงสุด และขอกราบ ขอบพระคุณบุคลากรทุกท่านในภาควิชาสถิติที่ได้อำนวยความสะดวกในด้านเอกสารและการ ประสานงานต่าง ๆ

ี สุดท้ายนี้ขอกราบขอบพระคุณ บิดา มารดา ญาติพี่น้องของผู้วิจัย ที่คอยให้กำลังใจ และ ส่งเสริมสนับสนุนด้านการเรียนด้วยดีมาโดยตลอด รวมทั้งเพื่อนๆ และทุกคนที่มีส่วนเกี่ยวข้องกับ การวิจัยครั้งนี้ที่ได้ให้คำปรึกษา และกาลังใจตลอดระยะเวลาในการทำวิจัยได้เป็นอย่างดี

# สารบัญ

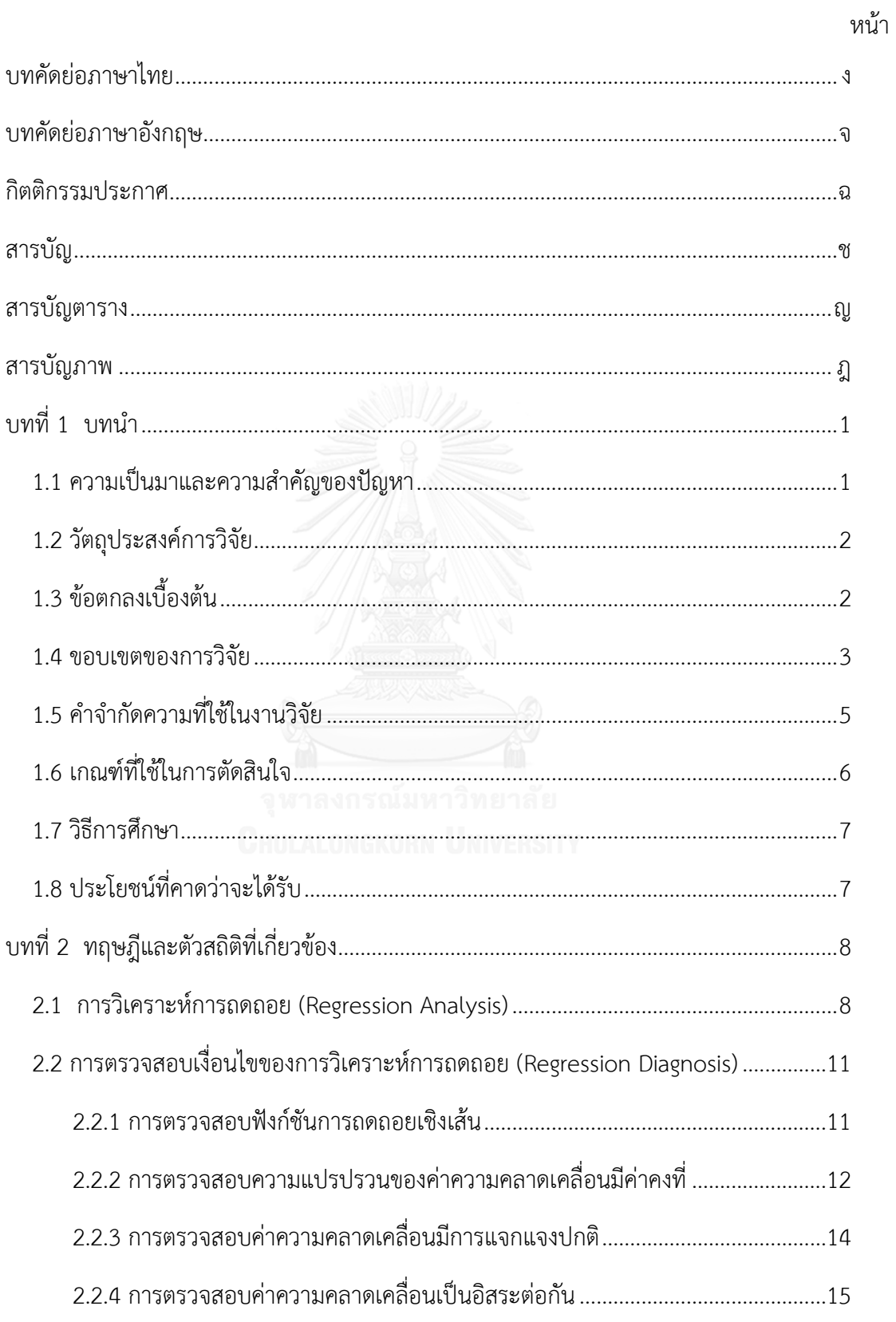

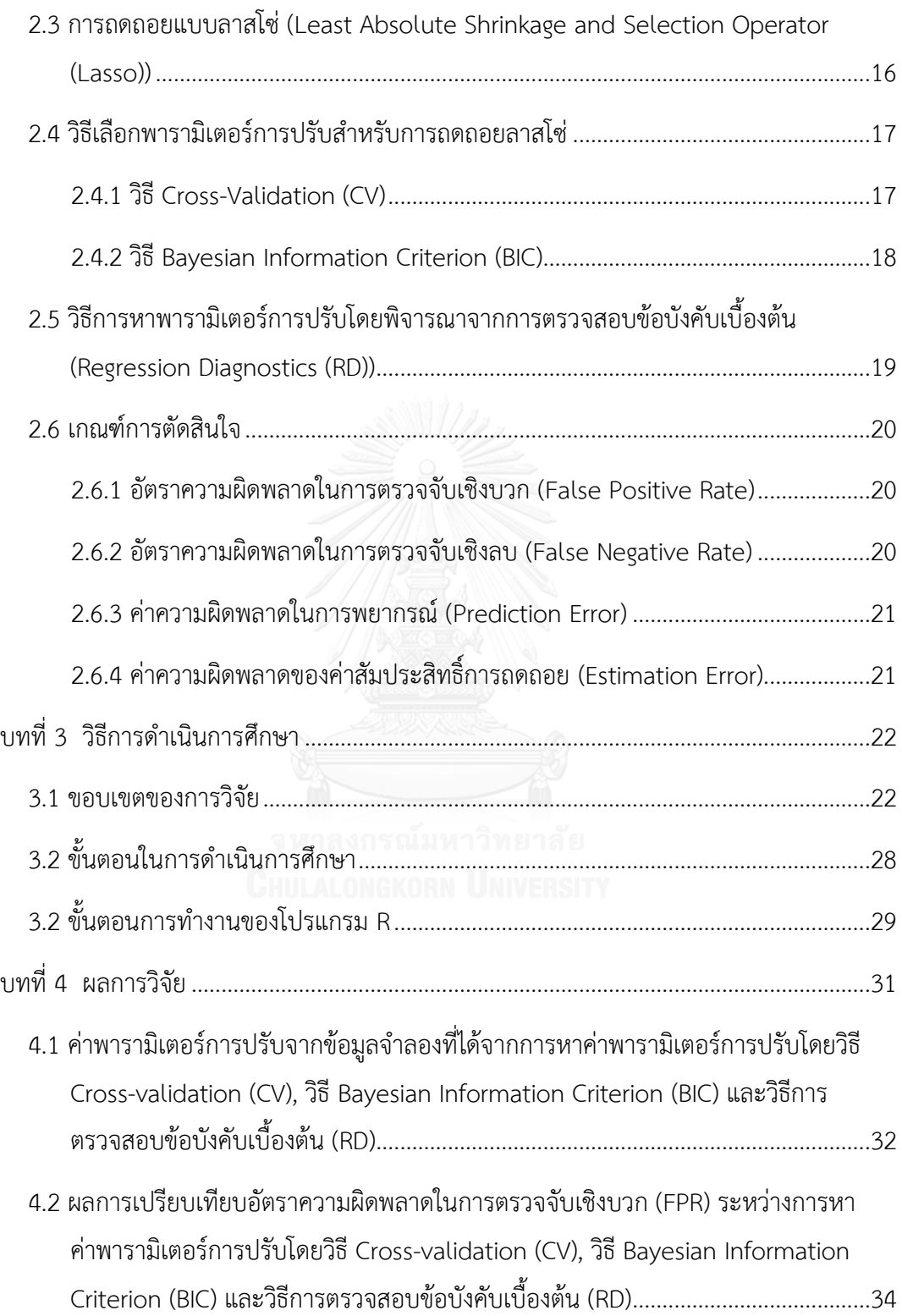

ซ

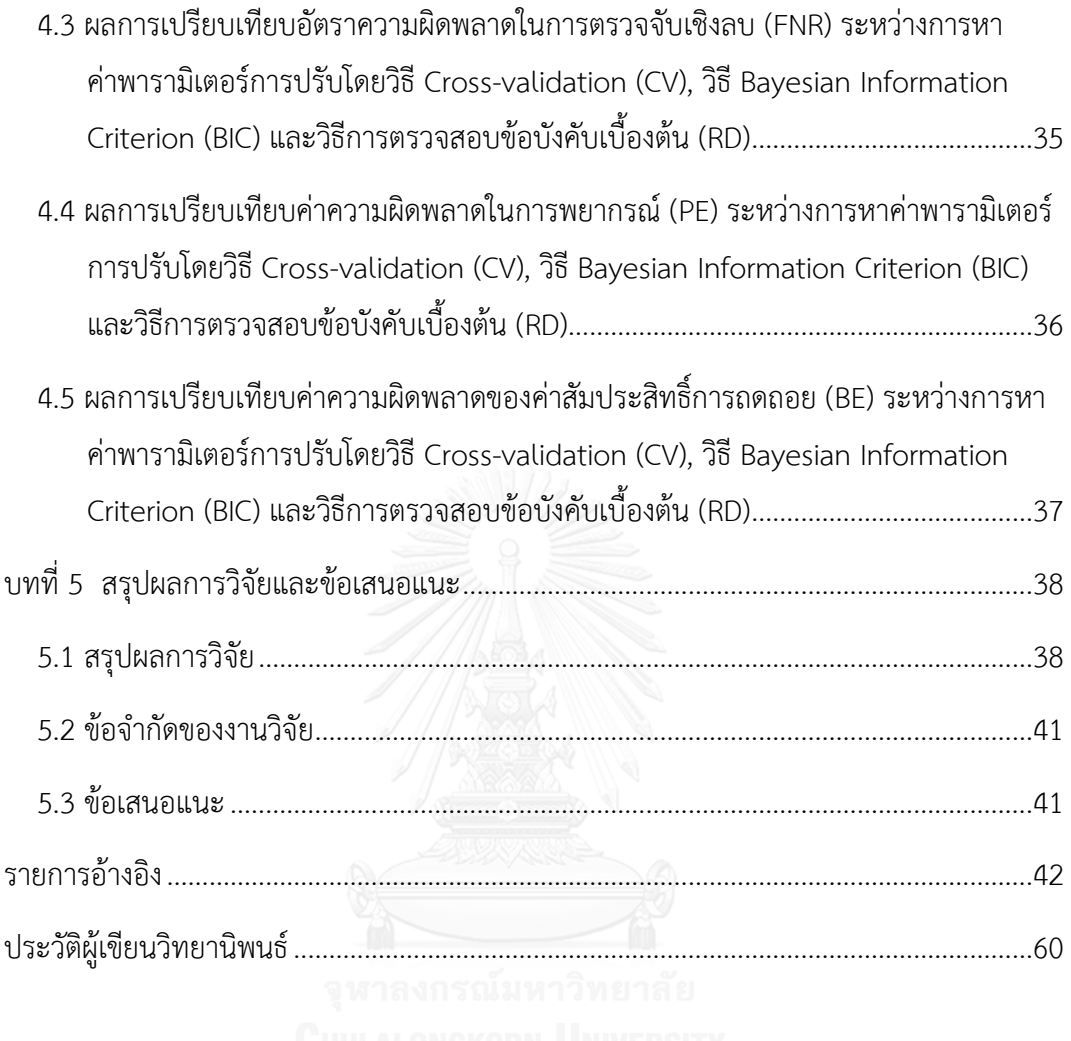

หน้า

# **สารบัญตาราง**

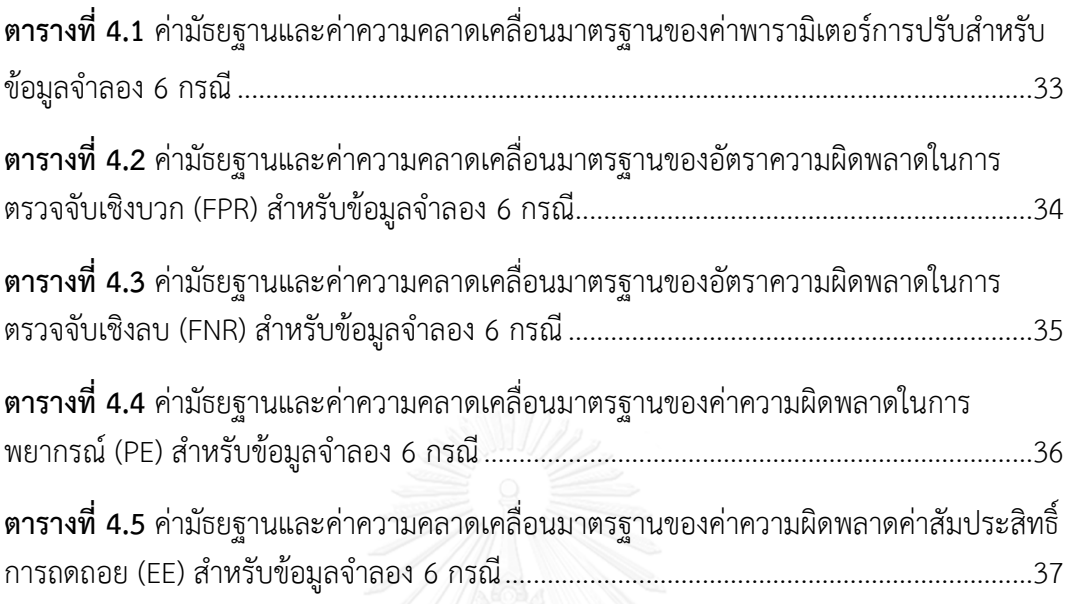

# **สารบัญภาพ**

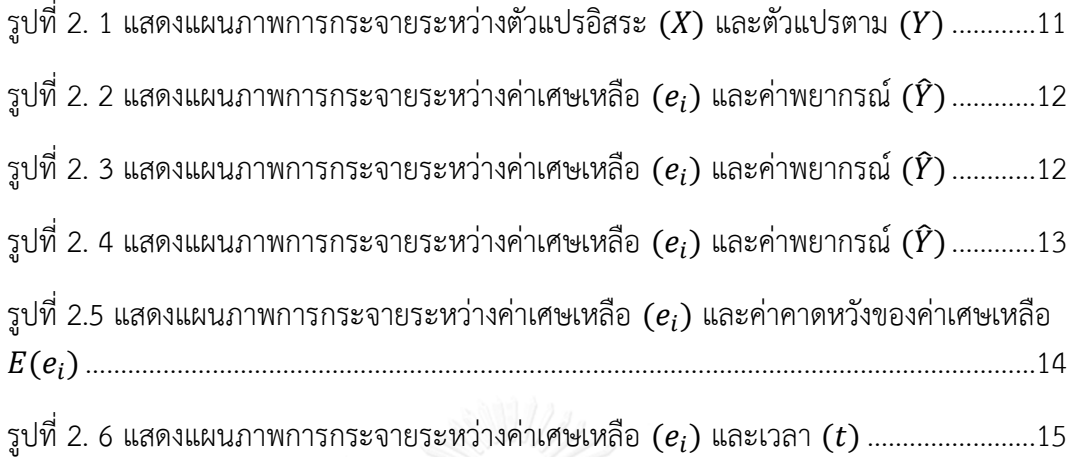

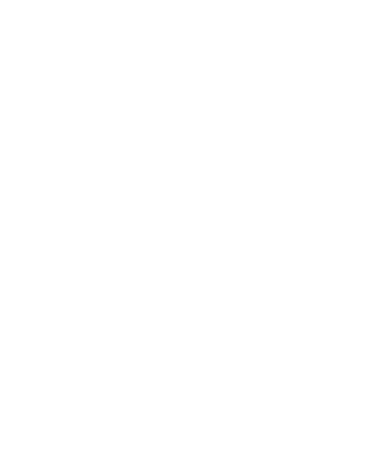

**บทที่ 1 บทน า**

### **1.1 ความเป็นมาและความส าคัญของปัญหา**

การวิเคราะห์การถดถอยเชิงเส้นเป็นกระบวนการทางสถิติที่ใช้ในการวิเคราะห์ข้อมูล เพื่อหา ความสัมพันธ์ของตัวแปร 2 ประเภท คือ ตัวแปรอิสระและตัวแปรตาม นอกจากนี้ยังสามารถใช้ พยากรณ์ค่าของตัวแปรตามเมื่อทราบค่าความสัมพันธ์ของข้อมูลที่หาได้จากการประมาณค่า ้สัมประสิทธิ์การถดถอยของตัวแปรอิสระแต่ละตัวด้วยวิธีกำลังสองน้อยสุด (Ordinary Least Squares Method) การวิเคราะห์นี้มีข้อจำกัดอยู่หลายประการ และข้อจำกัดที่สำคัญประการหนึ่งคือ ี สามารถใช้วิเคราะห์ได้กับข้อมูลที่มีขนาดตัวอย่างมากกว่าจำนวนตัวแปรอิสระเท่านั้น หากข้อมูลที่ ้ นำมาวิเคราะห์มีขนาดตัวอย่างน้อยกว่าจำนวนตัวแปรอิสระ จะเรียกข้อมูลประเภทนี้ว่าข้อมูลที่มีมิติ สูง และจะไม่สามารถวิเคราะห์ได้โดยวิธีการวิเคราะห์การถดถอยเชิงเส้นแบบทั่วไป เนื่องจากไม่ สามารถประมาณค่าสัมประสิทธิ์การถดถอยได้ด้วยวิธีที่กล่าวมาข้างต้น นอกจากนี้ยังอาจเกิดปัญหาตัว แปรอิสระมีความสัมพันธ์กันเองสูงซึ่งจะส่งผลให้การพยากรณ์เกิดความผิดพลาดสูง และ ปัญหาใน การแปรผลลัพธ์ของตัวแบบที่ได้อีกด้วย [1]

การวิเคราะห์ข้อมูลที่มีมิติสูงจะนิยมใช้วิธี Penalized Regression ซ่่งเป็นวิธีที่เพิ่ม Penalty Term เข้าไปในสมการที่ใช้ประมาณค่าสัมประสิทธิ์การถดถอย ซึ่งจะอยู่ในรูปของการดำเนินการทาง คณิตศาสตร์ต่อค่าสัมประสิทธิ์การถดถอยและถูกถ่วงน้ าหนักโดยค่าพารามิเตอร์ที่เรียกว่าพารามิเตอร์ การปรับ (Tuning Parameter) วิธี Penalized Regression ที่เป็นที่รู้จักและนิยมใช้กันอย่าง แพร่หลาย คือวิธี Least Absolute Shrinkage and Selection Operator หรือลาสโซ่ ที่ถูกเสนอ โดย Tibshirani ในปี ค.ศ. 1996 [2] เพื่อคัดเลือกตัวแปรอิสระเข้าสู่ตัวแบบและประมาณค่า สัมประสิทธิ์การถดถอยในคราวเดียวกัน โดยการบีบค่าสัมประสิทธิ์บางตัวให้เป็นศูนย์

ในการวิเคราะห์การถดถอยด้วยวิธีลาสโซ่นั้นการหาค่าพารามิเตอร์การปรับ (Tuning Parameter) ที่เหมาะสมเป็นอีกหนึ่งประเด็นสำคัญที่ต้องคำนึงถึง เนื่องจากอาจส่งผลในเรื่องของการ พยากรณ์ได้ โดยทั่วไปการหาพารามิเตอร์การปรับจะนิยมใช้วิธี Cross-Validation (CV) เพื่อลดความ ผิดพลาดจากการทำนาย [2] นอกจากนี้ยังมีการศึกษาที่พบว่าวิธี Bayesian Information Criterion (BIC) เป็นอีกหน่่งวิธีที่ใช้ในการประมาณค่าพารามิเตอร์การปรับอย่างมีประสิทธิภาพเช่นกัน [3-5]

จากการทบทวนวรรณกรรมที่ผ่านมา ยังไม่พบว่ามีการตรวจสอบข้อบังคับเบื้องต้นของการ วิเคราะห์การถดถอยทั้ง 5 ข้อ ซ่่งได้แก่ (1) การตรวจสอบฟังก์ชันการถดถอยเชิงเส้น (2) การ ตรวจสอบความแปรปรวนของค่าความคลาดเคลื่อนมีค่าคงที่ (3) การตรวจสอบค่าความคลาดเคลื่อน มีการแจกแจงปกติและ (4) การตรวจสอบค่าความคลาดเคลื่อนเป็นอิสระต่อกัน หลังจากการ วิเคราะห์การถดถอยด้วยวิธีลาสโซ่ ผู้วิจัยจ่งสนใจศ่กษาเกี่ยวกับประเด็นนี้ และพบว่ามีการละเมิด ข้อบังคับเบื้องต้นในเรื่องของฟังก์ชันการถดถอยไม่เป็นเชิงเส้นตรง

วิธีการหน่่งที่ผู้วิจัยเสนอวิธีหาค่าพารามิเตอร์การปรับเพื่อหลีกเลี่ยงการเกิดการละเมิด ข้อบังคับเบื้องต้น คือ การพิจารณาจากการตรวจสอบข้อบังคับเบื้องต้นทั้ง 4 ข้อเป็นหลัก โดยเลือก ช่วงของค่าพารามิเตอร์การปรับที่ก่อให้เกิดการละเมิดข้อบังคับเบื้องต้นของการวิเคราะห์การถดถอย ้น้อยที่สุด และทำการเปรียบเทียบวิธีการคัดเลือกพารามิเตอร์การปรับในแต่ละวิธี โดยการวัดอัตรา ความผิดพลาดในการตรวจจับเชิงบวก (False Positive Rate) อัตราความผิดพลาดในการตรวจจับ เชิงลบ (False Negative Rate) ค่าคลาดเคลื่อนจากการพยากรณ์ (Prediction Error) และค่า คลาดเคลื่อนของสัมประสิทธิ์การถดถอย (Estimation Error) เพื่อหาวิธีการเลือกค่าพารามิเตอร์การ ปรับที่มีประสิทธิภาพและเหมาะสมที่สุด

### **1.2 วัตถุประสงค์การวิจัย**

เพื่อศ่กษาและเปรียบเทียบวิธีการหาค่าพารามิเตอร์การปรับด้วยวิธี Cross-Validation (CV), Bayesian Information Criterion (BIC) และวิธีการตรวจสอบข้อบังคับเบื้องต้น (Regression Diagnosis (RD)) ที่นำเสนอ

### **1.3 ข้อตกลงเบื้องต้น**

ในการศึกษาครั้งนี้จะทำการเปรียบเทียบวิธีการหาค่าค่าพารามิเตอร์การปรับในแบบจำลอง เชิงเส้นตรง โดยกำหนดให้ข้อมูลจำลองจากตัวแบบดังนี้

$$
Y = X\beta + \varepsilon \qquad \qquad \dots (1.1)
$$

โดยที่

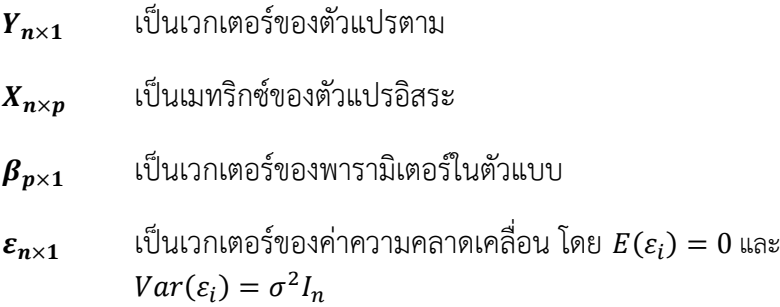

ซ่่งสามารถเขียนได้ในรูปของ

$$
\begin{bmatrix} Y_1 \\ \vdots \\ Y_n \end{bmatrix}_{n \times 1} = \begin{bmatrix} X_{11} & \cdots & X_{1p} \\ \vdots & \ddots & \vdots \\ X_{n1} & \cdots & X_{np} \end{bmatrix}_{n \times p} \begin{bmatrix} \beta_1 \\ \vdots \\ \beta_p \end{bmatrix}_{p \times 1} + \begin{bmatrix} \varepsilon_1 \\ \vdots \\ \varepsilon_n \end{bmatrix}_{n \times 1}
$$

#### **1.4 ขอบเขตของการวิจัย**

ในการศึกษาครั้งนี้จะทำการศึกษาโดยการจำลองข้อมูลแบบตัดขวาง (Cross-Sectional Data) ให้มีสถานการณ์ที่จะก่อให้เกิดปัญหาเกี่ยวกับข้อบังคับเบื้องต้น โดยเน้นไปที่การเกิดปัญหา ฟังก์ชันการถดถอยไม่เป็นเชิงเส้นและปัปหาค่าความแปรปรวนของค่าความคลาดเคลื่อนมีค่าไม่คงที่ ดังนี้

1. กำหนดขนาดตัวอย่าง (n) เท่ากับ 100 และ จำนวนตัวแปรอิสระ (p) เท่ากับ 1,000

2. ทำการจำลอง (Simulate) ข้อมูลทั้งหมด 6 กรณี ดังต่อไปนี้

**กรณีที่ 1** ข้อมูลมีการแจกแจงปกติ

1) กำหนดให้ตัวแปรอิสระมีการแจกแจงปกติหลายตัวแปรที่มีค่าเฉลี่ยเท่ากับ 0 และ ค่าความแปรปรวนเท่ากับ 1 โดยกำหนดให้ไม่มีความสัมพันธ์ระหว่างตัวแปรอิสระ  $x_i$  และ  $x_j$ 

2) กำหนดให้ค่าความคลาดเคลื่อนมีการแจกแจงปกติมาตรฐาน

3) กำหนดค่าสัมประสิทธิ์  $\beta_j$  ของตัวแปรอิสระที่ไม่เท่ากับ 0 (Sparse Coefficient) ให้มีค่าเท่ากับ 1.5 มีจำบวน 25 ตัว

4) ทำการจำลองตัวแปรตามจากตัวแบบดังต่อไปนี้

 $Y = X\beta + \varepsilon$ 

สำหรับกรณีที่ 2 – 4 เป็นการจำลองข้อมูลให้เกิดปัญหาค่าความแปรปรวนของค่าความ คลาดเคลื่อนมีค่าไม่คงที่ โดยได้แนวคิดในการจ าลองข้อมูลมาจาก Dezeure *et al.* [6] ดังนี้

**กรณีที่ 2** ข้อมูลเกิดปัปหาค่าความแปรปรวนของค่าความคาดเคลื่อนมีค่าไม่คงที่ (เมทริกซ์ที่ มีค่าสหสัมพันธ์เป็นลักษณะ Equal Correlation)

1) กำหนดให้ตัวแปรอิสระมีการแจกแจงปกติหลายตัวแปรที่มีค่าเฉลี่ยเท่ากับ 0 และ ค่าความแปรปรวนเท่ากับเมทริกซ์ <sup>Σ</sup> โดยที่ <sup>Σ</sup> เป็นเมทริกซ์ที่มีค่าสหสัมพันธ์คงที่ มีค่าดังนี้

$$
\Sigma_{j,k} = \left\{ \begin{array}{c} 0.8 \text{ } ; j \neq k \\ 1 \text{ } ; \text{ } \vec{5} \cup \varphi \end{array} \right.
$$

2) กำหนดให้ค่าความคลาดเคลื่อนมีการแจกแจงปกติมาตรฐาน

3) กำหนดค่าสัมประสิทธิ์  $\beta_j$  ของตัวแปรอิสระที่ไม่เท่ากับ 0 (Sparse Coefficient) ให้มีค่าเท่ากับ 1.5 มีจำนวน 25 ตัว

4) ทำการจำลองตัวแปรตามจากตัวแบบดังนี้

$$
Y = X\beta + \varepsilon
$$

**กรณีที่ 3** ข้อมูลเกิดปัปหาค่าความแปรปรวนของค่าความคาดเคลื่อนมีค่าไม่คงที่ (เมทริกซ์ที่ มีค่าสหสัมพันธ์เป็นเมทริกซ์ Toeplitz)

1) ก าหนดให้ตัวแปรอิสระมีการแจกแจงปกติหลายตัวแปรที่มีค่าเฉลี่ยเท่ากับ 0 และ ค่าความแปรปรวนเท่ากับเมทริกซ์ <sup>Σ</sup> โดยที่ <sup>Σ</sup> เป็นเมทริกซ์โทพลิทซ์ มีค่าดังนี้

$$
\Sigma_{j,k} = 0.9^{|j-k|} \tag{1.2}
$$

2) กำหนดให้ค่าความคลาดเคลื่อนมีการแจกแจงปกติมาตรฐาน

3) กำหนดค่าสัมประสิทธิ์  $\beta_j$  ของตัวแปรอิสระที่ไม่เท่ากับ 0 (Sparse Coefficient) ให้มีค่าเท่ากับ 1.5 มีจำนวน 25 ตัว

4) ทำการจำลองตัวแปรตามจากตัวแบบดังนี้

$$
Y = X\beta + \varepsilon
$$

**กรณีที่ 4** ข้อมูลเกิดปัปหาค่าความแปรปรวนของค่าความคาดเคลื่อนมีค่าไม่คงที่ (เมทริกซ์ที่ มีค่าสหสัมพันธ์เป็นลักษณะ Exponential decay)

1) ก าหนดให้ตัวแปรอิสระมีการแจกแจงปกติหลายตัวแปรที่มีค่าเฉลี่ยเท่ากับ 0 และ ี ค่าความแปรปรวนเท่ากับเมทริกซ์ Σ โดยที่ Σ เป็นเมทริกซ์ที่มีค่าลดแบบชี้กำลัง มีค่าดังนี้

$$
(\Sigma^{-1})_{j,k} = 0.4^{|j-k|/5} \qquad \qquad \dots (1.3)
$$

2) กำหนดให้ค่าความคลาดเคลื่อนมีการแจกแจงปกติมาตรฐาน

3) กำหนดค่าสัมประสิทธิ์  $\beta_j$  ของตัวแปรอิสระที่ไม่เท่ากับ 0 (Sparse Coefficient) ให้มีค่าเท่ากับ 1.5 มีจำนวน 25 ตัว

4) ทำการจำลองตัวแปรตามจากตัวแบบดังนี้

$$
Y = X\beta + \varepsilon
$$

**กรณีที่ 5** ข้อมูลเกิดปัปหาความผิดพลาดในการวัด

1) ทำการจำลองตัวแปรอิสระจากตัวแบบดังนี้

$$
X_j = Z_j + \xi_j \tag{1.4}
$$

โดยที่  $Z_i$  มีการแจกแจงแบบปกติมาตรฐานและเป็นอิสระต่อกัน

 $\xi_i$  มีการแจกแจงแบบปกติมาตรฐานและเป็นอิสระต่อกัน

2) กำหนดให้ค่าความคลาดเคลื่อนมีการแจกแจงปกติมาตรฐาน

3) กำหนดค่าสัมประสิทธิ์  $\beta_j$  ของตัวแปรอิสระที่ไม่เท่ากับ 0 (Sparse Coefficient) ให้มีค่าเท่ากับ 1.5 มีจำนวน 25 ตัว

่ 4) ทำการจำลองตัวแปรตามจากตัวแบบดังนี้

$$
Y = Z\beta + \varepsilon \tag{1.5}
$$

**กรณีที่ 6** ข้อมูลเกิดปัปหาตัวแปรแฝง

1) ทำการจำลองตัวแปรอิสระจากตัวแบบดังนี้

$$
X_j = sign(5.5 - j)Z_1 1_{\{j \le 10\}} + sign(15.5 - j)Z_2 1_{\{11 < j \le 20\}} \\
+ Z_3 1_{\{21 < j \le 25\}} + \xi_j \qquad \qquad \dots (1.6)
$$

โดยที่  $Z_1, Z_2, Z_3$  มีการแจกแจงแบบปกติมาตรฐานและเป็นอิสระต่อกัน  $\xi_i$  มีการแจกแจงแบบปกติมาตรฐานและเป็นอิสระต่อกัน

2) กำหนดให้ค่าความคลาดเคลื่อนมีการแจกแจงปกติมาตรฐาน

3) ทำการจำลองตัวแปรตามจากตัวแบบดังนี้

$$
Y = 1.5Z_1 + 1.5Z_2 + 1.5Z_3 + \varepsilon \qquad \qquad \dots (1.7)
$$

### **1.5 ค าจ ากัดความที่ใช้ในงานวิจัย**

1. **ข้อมูลที่มีมิติสูง (High-Dimensional Data)** คือ ข้อมูลที่มีจำนวนตัวแปรอิสระมากกว่า จำนวนตัวอย่าง  $(p > n)$ 

2. **ความผิดพลาดในการตรวจจับเชิงบวก (False Positive)** คือ การวัดจำนวนของการ เกิดความผิดพลาดจากข้อสรุปที่ค่าประมาณสัมประสิทธิ์การถดถอยเชิงเส้นมีค่าไม่เท่ากับศูนย์ใน ขณะที่ค่าสัมประสิทธิ์การถดถอยเชิงเส้นที่แท้จริงเท่ากับศูนย์

3. **ความผิดพลาดในการตรวจจับเชิงลบ (False Negative)** คือ การวัดจำนวนของการ เกิดความผิดพลาดจากข้อสรุปที่ค่าประมาณสัมประสิทธิ์การถดถอยเชิงเส้นมีค่าเท่ากับศูนย์ในขณะที่ ค่าสัมประสิทธิ์การถดถอยเชิงเส้นที่แท้จริงไม่เท่ากับศูนย์

### **1.6 เกณฑ์ที่ใช้ในการตัดสินใจ**

เกณฑ์ที่ใช้ในการตัดสินใจว่าวิธีที่ใช้หาค่าพารามิเตอร์การปรับที่เหมาะสมที่สุด จะพิจารณา จากอัตราความผิดพลาดในการตรวจจับเชิงบวก (False Positive Rate (FPR)) อัตราความผิดพลาด ในการตรวจจับเป็นลบ (False Negative Rate (FNR)) ค่าคลาดเคลื่อนจากการพยากรณ์ (Prediction Error (PE)) และค่าคลาดเคลื่อนของสัมประสิทธิ์การถดถอย (Estimation Error (EE)) ของข้อมูลที่ จ าลองข่้นมาทั้งหมด 6 กรณีโดยที่

1. อัตราความผิดพลาดในการตรวจจับเชิงบวก (False Positive Rate) คือ การวัดความ น่าจะเป็นที่เกิดความผิดพลาดจากข้อสรุปที่ค่าประมาณสัมประสิทธิ์  $b_i$  มีค่าไม่เท่ากับศูนย์ในขณะที่ค่า สัมประสิทธิ์จริง  $\beta_j$  เท่ากับศูนย์ ซึ่งสามารถคำนวณได้ดังนี้

$$
FPR = \frac{\sum_{j=1}^{p} 1_{\{b_j \neq 0 \text{ and } \beta_j = 0\}}}{\sum_{j=1}^{p} 1_{\{b_j \neq 0\}}}
$$
...(1.8)

เมื่อ  $\boldsymbol{p}$  คือจำนวนตัวแปรอิสระ

2. อัตราความผิดพลาดในการตรวจจับเชิงลบ (False Negative Rate) คือ การวัดความ น่าจะเป็นที่เกิดความผิดพลาดจากข้อสรุปที่ค่าประมาณสัมประสิทธิ์  $b_j$  มีค่าเท่ากับศูนย์ในขณะที่ค่า สัมประสิทธิ์จริง  $\beta_j$  ไม่เท่ากับศูนย์ ซึ่งสามารถคำนวณได้ดังนี้

**PROBLEM**  
\n**HULLOREKORN**  
\n
$$
FPR = \frac{\sum_{j=1}^{p} 1_{\{b_j=0 \text{ and } \beta_j \neq 0\}}}{\sum_{j=1}^{p} 1_{\{b_j=0\}}}
$$
...(1.9)

เมื่อ  $\bm{n}$  คือจำนวนตัวแปรอิสระ

3. ค่าคลาดเคลื่อนจากการพยากรณ์ (Prediction Error) ใช้บ่งบอกว่าค่าพยากรณ์ (Fitted -value) ที่ได้จากการวิเคราะห์มีค่าใกล้เคียงกับค่าสังเกตเพียงใด โดยคำนวณได้ดังนี้

$$
PE = \sum_{i=1}^{n} (Y_i - \hat{Y}_i)^2 \qquad \qquad \dots (1.10)
$$

เมื่อ  $\boldsymbol{p}$  คือจำนวนตัวแปรอิสระ

4. ค่าคลาดเคลื่อนของสัมประสิทธิ์การถดถอย (Estimation Error) ใช้บ่งบอกว่าค่าประมาณ สัมประสิทธิ์  $b_j$  ที่ได้จากการวิเคราะห์มีค่าใกล้เคียงกับค่าสัมประสิทธิ์จริง  $\beta_j$  เพียงใด โดยคำนวณได้ ดังนี้

$$
EE = \sum_{j=1}^{p} |b_j - \beta_j| \qquad \qquad \dots (1.11)
$$

เมื่อ  $\boldsymbol{p}$  คือจำนวนตัวแปรอิสระ

### **1.7 วิธีการศึกษา**

1. ค้นคว้าเอกสาร ทฤษฎี และกรอบแนวคิดที่เกี่ยวข้อง

2. กำหนดค่าเริ่มต้นสำหรับการจำลองข้อมูลในแต่ละกรณีที่ศึกษา

 $2.1$  กำหนดขนาดตัวอย่าง  $n$ 

2.2 จำนวนตัวแปรอิสระ *ช* 

2.3 กำหนดค่าสัมประสิทธิ์การถดถอยเริ่มต้น  $\beta_j$  สำหรับแต่ละกรณี

3. ทำการจำลองข้อมูลจากค่าเริ่มต้นที่กำหนดให้แตกต่างกันไปทั้งหมด 6 กรณี

4. นำข้อมูลที่ได้จากการจำลองมาทำการวิเคราะห์การถดถอยลาสโซ่ด้วยวิธีการหา ค่าพารามิเตอร์การปรับต่างๆ ดังนี้

4.1 Cross-Validation (CV) N UNIVERSITY

4.2 Bayesian Information Criterion (BIC)

4.3 วิธีการตรวจสอบข้อบังคับเบื้องต้น (RD)

5. ท าการเปรียบเทียบผลการวิเคราะห์โดยใช้อัตราความผิดพลาดในการตรวจจับเชิงบวก (FPR) อัตราความผิดพลาดในการตรวจจับเชิงลบ (FNR) ค่าคลาดเคลื่อนจากการพยากรณ์ (PE) และ ค่าคลาดเคลื่อนของสัมประสิทธิ์การถดถอย (EE) เป็นเกณฑ์การตัดสินใจ และสรุปผล

### **1.8 ประโยชน์ที่คาดว่าจะได้รับ**

เพื่อเป็นแนวทางในการเลือกใช้วิธีการหาค่าพารามิเตอร์การปรับสำหรับการวิเคราะห์การ ถดถอยด้วยวิธีลาสโซ่

# **บทที่ 2 ทฤษฎีและตัวสถิติที่เกี่ยวข้อง**

การวิเคราะห์การถดถอยเชิงเส้นโดยทั่วไป จะนิยมใช้วิธีกำลังสองน้อยที่สุด (Ordinary Least Squares Method) ในการประมาณค่าสัมประสิทธิ์การถดถอยในตัวแบบ ซ่่งสามารถวิเคราะห์ได้กับ ข้อมูลที่มีขนาดตัวอย่างมากกว่าจำนวนตัวแปรอิสระเท่านั้น แต่เนื่องจากปัจจุบันเทคโนโลยีทางด้าน ้วิทยาศาสตร์มีความก้าวหน้า ส่งผลให้มีข้อมูลที่มีจำนวนตัวแปรอิสระมากกว่าขนาดตัวอย่างเกิดขึ้น ้ข้อมูลประเภทนี้เรียกว่าข้อมูลที่มีมิติสูง ทำให้ไม่สามารถประมาณค่าสัมประสิทธิ์การถดถอยได้ด้วยวิธี ก าลังสองน้อยที่สุด (OLS) ดังนั้นในงานวิจัยนี้จะกล่าวถ่งวิธีการวิเคราะห์การถดถอยในข้อมูลที่มีมิติสูง นั่นคือ การวิเคราะห์การถดถอยลาสโซ่ (Least Absolute Shrinkage and Selection Operator) และวิธีการหาค่าพารามิเตอร์การปรับในการวิเคราะห์การถดถอยลาสโซ่ ซ่่งประกอบไปด้วยวิธีที่ใช้กัน อย่างแพร่หลาย 2 วิธี ได้แก่วิธี Cross-validation (CV) และวิธี Bayesian Information Criteria (BIC) และอีกหนึ่งที่ผู้วิจัยนำเสนอ นั่นคือ วิธีการตรวจสอบข้อบังคับเบื้องต้นของการถดถอย (Regression Diagnosis (RD)) รวมไปถ่งเกณฑ์ที่ใช้วัดประสิทธิภาพของผลที่ได้จากการวิเคราะห์การ ถดถอยด้วยพารามิเตอร์ปรับจากวิธีต่าง ๆ ซ่่งได้แก่ อัตราความผิดพลาดในการตรวจจับเชิงบวก อัตรา ความผิดพลาดในการตรวจจับเชิงลบ ค่าคลาดเคลื่อนจากการพยากรณ์ และค่าคลาดเคลื่อนของ สัมประสิทธิ์การถดถอย

### **2.1 การวิเคราะห์การถดถอย (Regression Analysis)**

การวิเคราะห์การถดถอย เป็นวิธีทางสถิติที่ใช้ในการศ่กษาความสัมพันธ์ระหว่าง 2 ตัวแปร หรือมากกว่า 2 ตัวแปร โดยการวิเคราะห์จะพิจารณาการพยากรณ์ตัวแปรหน่่งจากตัวแปรอีกตัวหน่่ง หรือตัวแปรอีกกลุ่มหน่่ง ซ่่งตัวแปรที่สนใจเรียกว่า ตัวแปรตาม (Dependent Variable) และตัวแปร อิสระ (Independent Variable) ในการวิเคราะห์การถดถอยหากประกอบไปด้วยตัวแปรอิสระเพียง ตัวเดียว จะเรียกว่า การวิเคราะห์การถดถอยอย่างง่าย (Simple Regression Analysis) หากมีตัวแปร อิสระมากกว่า 1 ตัวข่้นไป จะเรียกว่าการวิเคราะห์การถดถอยเชิงพหุ (Multiple Regression Analysis) โดยมีตัวแบบการถดถอยอยู่ในรูป [7, 8]

$$
Y_i = \beta_1 X_{i1} + \beta_2 X_{i2} + \dots + \beta_p X_{ip} + \varepsilon_i \quad ; i = 1, 2, \dots, n \quad \dots (2.1)
$$

โดยที่

 $Y_i$ 

เป็นค่าสังเกตของตัวแปรตาม เมื่อ  $i=1,2,...,n$  และ  $Y_i$  เป็นค่า ศูนย์กลาง (Centering)

$$
β₁, β₂, …, βₙ (ป็นค่าสัมประสิทธิ์การถดถอยของตัวแบบ เมื่อ  $j = 1, 2, …, p$   
\n $X_{i1}, X_{i2}, …, X_{ip}$  เป็นค่าสังเกตของตัวเปรอิสระ เมื่อ  $i = 1, 2, …, n$  และ  $X_i$  เป็นค่า  
\nมาตรรูาน (Standardize)  
\n $\varepsilon_i$  (ป็นค่าความคลากเครื่อน โดยมี  $E(\varepsilon_i) = 0, Var(\varepsilon_i) = σ²$ , และ  
\n $Cov(\varepsilon_i, \varepsilon_j) = 0$  (สำหรับทุก ๆ ค่าของ *i, j* เมื่อ  $i \neq j$ )
$$

หรือเขียนอยู่ในรูปของเมทริกซ์ได้ดังนี้

$$
Y = X\beta + \varepsilon \qquad \qquad \dots (2.2)
$$

โดยที่

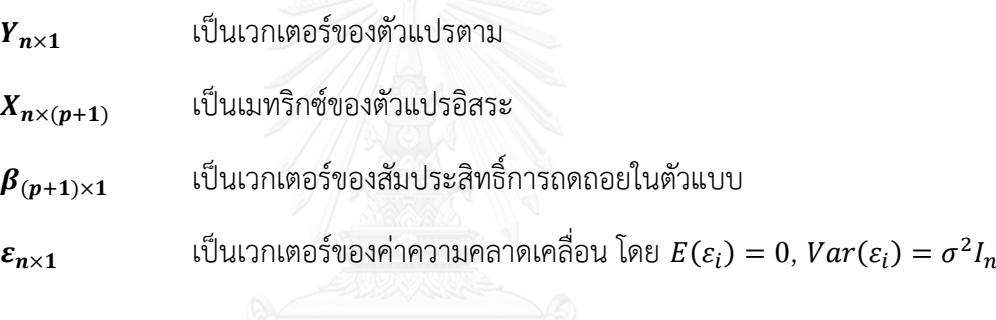

ซ่่งสามารถเขียนได้ดังนี้

$$
\begin{bmatrix} Y_1 \\ \vdots \\ Y_n \end{bmatrix}_{n \times 1} = \begin{bmatrix} X_{11} & \cdots & X_{1p} \\ \vdots & \ddots & \vdots \\ X_{n1} & \cdots & X_{np} \end{bmatrix}_{n \times p} \begin{bmatrix} \beta_1 \\ \vdots \\ \beta_p \end{bmatrix}_{p \times 1} + \begin{bmatrix} \varepsilon_1 \\ \vdots \\ \varepsilon_n \end{bmatrix}_{n \times 1}
$$

การประมาณค่าพารามิเตอร์จะใช้วิธีกำลังสองน้อยที่สุดแบบทั่วไป (Ordinary Least Squares Method: OLS) โดยที่  $b_0, b_1, ..., b_p$  เป็นตัวประมาณของ  $\beta_0, \beta_1, ..., \beta_p$  ตามลำดับ

ให้  $\emph{Q}$  เป็นค่าผลรวมความแตกต่างกำลังสองระหว่าง  $\emph{Y}_{i}$  และค่าเฉลี่ยของ  $\emph{Y}_{i}$ 

ดังนั้น

$$
Q = \sum_{i=1}^{n} (Y_i - (\beta_0 + \beta_1 X_{i1} + \dots + \beta_p X_{ip}))^2 \qquad \dots (2.3)
$$

หาค่า  $b_0, b_1, ..., b_p$  ซึ่งเป็นตัวประมาณของ  $\beta_0, \beta_1, ..., \beta_p$  ตามลำดับ โดยการหาอนุพันธ์  $Q$ เทียบกับพารามิเตอร์ของตัวแบบ จะได้

$$
\frac{\partial Q}{\partial \beta_0|_{b_0...b_p}} = -2 \sum_{i=1}^n (Y_i - b_0 - b_1 X_{i1} - ... - b_p X_{ip}) = 0
$$

$$
\frac{\partial Q}{\partial \beta_1|_{b_0...b_p}} = -2 \sum_{i=1}^n (Y_i - b_0 - b_1 X_{i1} - ... - b_p X_{ip}) X_{i1} = 0
$$

$$
\vdots
$$

$$
\frac{\partial Q}{\partial \beta_p |_{b_0...b_p}} = -2 \sum_{i=1}^n (Y_i - b_0 - b_1 X_{i1} - ... - b_p X_{ip}) X_{ip} = 0
$$

จะได้ว่า

รูป

$$
nb_0 + b_1 \sum_{i=1}^n X_{i1} + b_2 \sum_{i=1}^n X_{i2} + \dots + b_p \sum_{i=1}^n X_{ip} = \sum_{i=1}^n Y_i
$$
  

$$
b_0 \sum_{i=1}^n X_{i1} + b_1 \sum_{i=1}^n X_{i1}^2 + b_2 \sum_{i=1}^n X_{i1} X_{i2} + \dots + b_p \sum_{i=1}^n X_{i1} X_{ip} = \sum_{i=1}^n X_{i1} Y_i
$$
  

$$
\vdots
$$
  

$$
b_0 \sum_{i=1}^n X_{ip} + b_1 \sum_{i=1}^n X_{i1} X_{ip} + \dots + b_p \sum_{i=1}^n X_{ip}^2 = \sum_{i=1}^n X_{ip} Y_i
$$

เมื่อแก้สมการ จะได้ค่าสัมประสิทธิ์การถดถอย  $b_0, b_1, ..., b_p$  ตามลำดับ หรือเขียนให้อยู่ใน

$$
b = \underset{\beta}{\text{argmin}} \left\{ \sum_{i=1}^{n} \left\| Y_i - \sum_{j=1}^{p} \beta_j X_{ij} \right\|^2 \right\} \qquad \dots (2.4)
$$

หรือเขียนให้อยู่ในรูปเมทริกซ์ได้ว่า

$$
b = (X'X)^{-1}X'Y
$$
 ... (2.5)

จะได้  $\bm{b}$  ที่สามารถประมาณค่าพยากรณ์  $\widehat{\bm{Y}}$  (Fitted value) ซึ่งคำนวณได้จาก

$$
\hat{\mathbf{Y}} = \mathbf{X}\mathbf{b} \tag{2.6}
$$

และค่าเศษเหลือ (Residual) โดยที่

$$
e_i = Y_i - \hat{Y}_i \tag{2.7}
$$

10

### **2.2 การตรวจสอบเงื่อนไขของการวิเคราะห์การถดถอย (Regression Diagnosis)**

จากตัวแบบการถดถอยที่ได้จากการวิเคราะห์การถดถอย เราไม่สามารถสรุปได้อย่างแน่นอน ว่าตัวแบบดังกล่าวมีความเหมาะสม การตรวจสอบตัวแบบการถดถอยว่ามีความเหมาะสมหรือไม่ อาจ เริ่มต้นด้วยการเขียนแผนภาพการกระจายระหว่างตัวแปรอิสระ  $(X)$  และตัวแปรตาม  $(Y)$  และ พิจารณาว่าแนวโน้มของข้อมูลเป็นอย่างไร อย่างไรก็ตาม ในการวิเคราะห์การถดถอย ตัวแปรตาม (Y) เป็นฟังก์ชันของตัวแปรอิสระ (X) ส่งผลให้การเขียนแผนภาพดังกล่าวอาจไม่มีประโยชน์มากนัก ดังนั้นในการตรวจสอบตัวแบบการถดถอยจ่งอาจท าได้โดยการพิจารณาค่าเศษเหลือ (Residuals) โดย การเขียนแผนภาพการกระจายหรือใช้วิธีการคำนวณและตรวจสอบความเหมาะสมของตัวแบบด้วย การทดสอบสมมติฐาน

ึการตรวจสอบเงื่อนไขเกี่ยวกับการวิเคราะห์การถดถอยที่สำคัญมีทั้งหมด 4 ข้อ ดังนี้

### **2.2.1 การตรวจสอบฟังก์ชันการถดถอยเชิงเส้น**

พิจารณาจากแผนภาพการกระจายระหว่างตัวแปรอิสระ  $(X)$  และตัวแปรตาม  $(Y)$  เพื่อดู แนวโน้มของข้อมูลเป็นเส้นตรงหรือไม่ [7] ดังตัวอย่างในรูปที่ 2.1

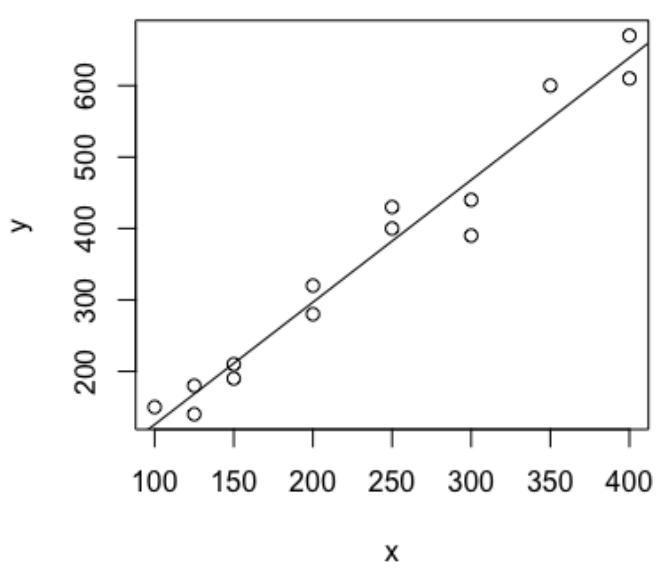

 $\tilde{\mathcal{L}}_{\mathcal{A}}$ บที่ 2. 1 แสดงแผนภาพการกระจายระหว่างตัวแปรอิสระ  $(X)$  และตัวแปรตาม  $(Y)$ 

<span id="page-21-0"></span>จากรูปที่ 2.1 จะเห็นได้ว่าแผนภาพการกระจายแสดงให้เห็นว่าตัวแปรตามมีแนวโน้มเพิ่มข่้น เมื่อตัวแปรต้นเพิ่มข่้นในลักษณะเชิงเส้นตรง ดังนั้น จ่งสรุปได้ว่าฟังก์ชันการถดถอยมีลักษณะเป็นเชิง เส้น

อย่างไรก็ตามการพิจารณาแผนภาพการกระจายระหว่างตัวแปรอิสระ  $(X)$  และตัวแปรตาม  $(Y)$  เพียงค่าเดียวไม่อาจตัดสินใจได้ว่าตัวแบบมีลักษณะเป็นเชิงเส้นหรือไม่ ซึ่งอาจพิจารณาจาก แผนภาพการกระจายระหว่างค่าเศษเหลือ ( $e_i$ ) และค่าพยากรณ์ ( $\widehat{Y}$ ) ว่าเป็นไปอย่างสุ่มหรือไม่ หาก มีการเพิ่มข่้นหรือลดลงอย่างมีรูปแบบ แสดงว่าฟังก์ชันการถดถอยไม่เป็นเชิงเส้น ดังตัวอย่างในรูปที่ 2.2

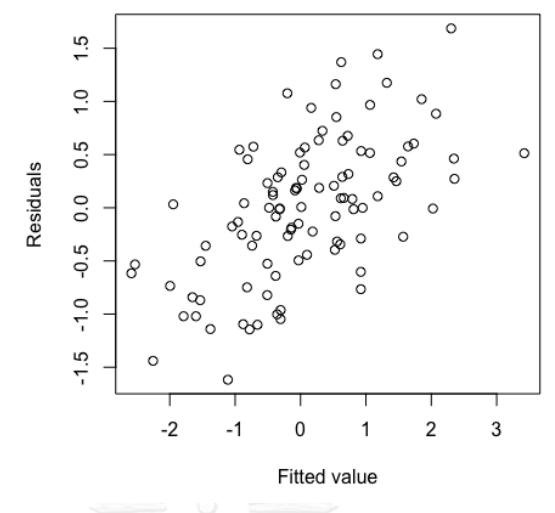

<span id="page-22-0"></span> $\tilde{g}$ ปที่ 2. 2 แสดงแผนภาพการกระจายระหว่างค่าเศษเหลือ  $(e_i)$  และค่าพยากรณ์  $(\hat{Y})$ จากรูปที่ 2.2 จะเห็นได้ว่าแผนภาพการกระจายไม่ได้เป็นไปอย่างสุ่ม กล่าวคือ ค่าเศษเหลือมี ค่าเพิ่มข่้นเมื่อค่าพยากรณ์มีค่าเพิ่มข่้น ดังนั้น จ่งสรุปได้ว่าฟังก์ชันการถดถอยไม่เป็นเชิงเส้น

### **2.2.2 การตรวจสอบความแปรปรวนของค่าความคลาดเคลื่อนมีค่าคงที่**

1) พิจารณาจากแผนภาพการกระจายระหว่างค่าเศษเหลือ  $(e_i)$  และค่าพยากรณ์  $(\hat{Y})$  ว่า เป็นไปอย่างสุ่มหรือไม่ หากมีค่าเศษเหลือมีแนวโน้มที่จะเพิ่มข่้นหรือลดลงแปรผันตามการเพิ่มข่้นหรือ ิลดลงของค่าพยากรณ์ อยู่ในลักษณะการกระจายเป็นรูปคล้ายลำโพง แสดงว่าความแปรปรวนของค่า ความคลาดเคลื่อนมีค่าไม่คงที่ ซ่่งจะเรียกว่า Heteroscedasticity

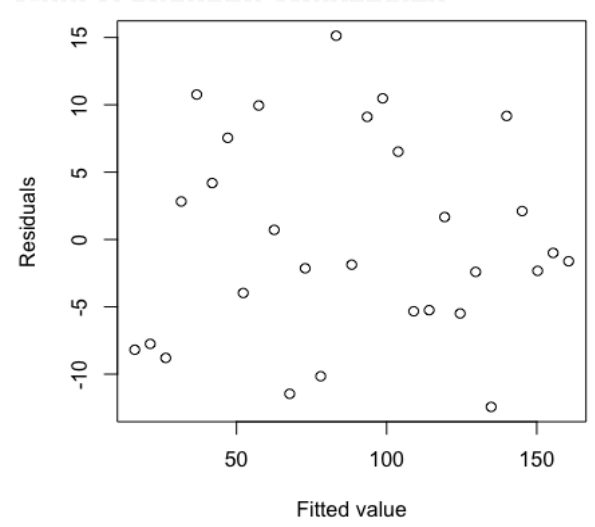

<span id="page-22-1"></span> $\tilde{g}$ ปที่ 2. 3 แสดงแผนภาพการกระจายระหว่างค่าเศษเหลือ  $(e_i)$  และค่าพยากรณ์  $(\hat{Y})$ 

จากรูปที่ 2.3 จะเห็นได้ว่าแผนภาพการกระจายระหว่างค่าเศษเหลือ  $\left(e_{i}\right)$  และค่าพยากรณ์  $(\hat{Y})$  เป็นไปอย่างสุ่ม ดังนั้น จึงสรุปได้ว่าไม่เกิดปัญหา Heteroscedasticity หรือเรียกว่า Homoscedasticity

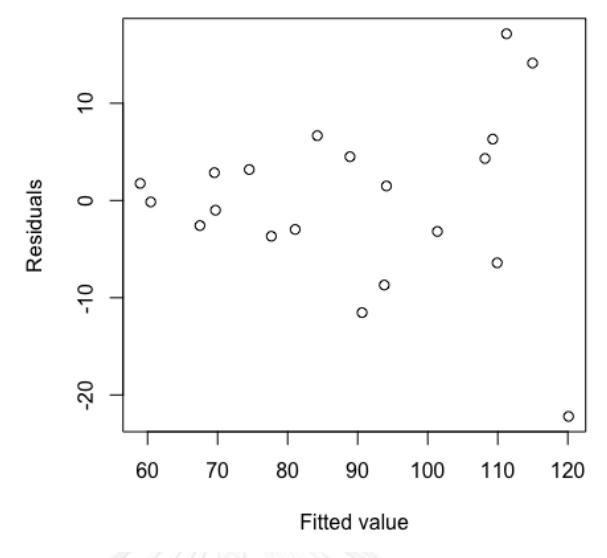

<span id="page-23-0"></span>รูปที่ 2. 4 แสดงแผนภาพการกระจายระหว่างค่าเศษเหลือ  $(e_i)$  และค่าพยากรณ์  $(\hat{Y})$ ้จากรูปที่ 2.4 จะเห็นได้ว่าแผนภาพมีรูปแบบเป็นรูปลำโพง ดังนั้น จึงสรุปได้ว่าเกิดปัญหา Heteroscedasticity ทั้งนี้การเกิดปัญหาค่าความแปรปรวนมีค่าไม่คงที่ มักจะเกิดในกรณีที่ใช้ข้อมูล แบบตัดขวาง (Cross-Sectional Data) มากกว่าข้อมูลที่เป็นอนุกรมเวลา (Time-Series Data)

2) ทำการตรวจสอบหานัยสำคัญทางสถิติ ซึ่งมีวิธีตรวจสอบได้หลากหลายวิธี เช่น Glejser's Test, Bartlett Test, Goldfeld-Quandt Test, Breusch-Pagan Test และ White's Test เป็น ต้น ในที่นี้จะนำเสนอเฉพาะวิธีการทดสอบของ Breusch-Pagan Test [8]

โดยสามารถเขียนสมมติฐานของการทดสอบได้ดังนี้

$$
H_0: Var(\varepsilon_i) = \sigma^2 \; ; \; \forall i = 1, 2, \dots, n
$$

$$
H_1: not \; H_0
$$

ขั้นตอนในการวิเคราะห์ Breusch-Pagan Test มีดังนี้

 $\circ$  จากค่าเศษเหลือ  $e_i = Y_i - \hat{Y}_i$  ;  $i = 1, 2, ..., n$  ที่ได้จากตัวแบบการถดถอย นำมากำหนดตัวแบบการถดถอยใหม่ โดยกำหนดให้ค่าเศษเหลือกำลังสอง  $\left({e_i}^2\right)$ เป็นตัวแปรตาม และกำหนดให้ตัวแปรอิสระทั้งหมดจากตัวแบบการถดถอย เป็นตัว แปรอิสระของตัวแบบการถดถอยใหม่ ดังนี้

$$
e_i^2 = \gamma_0 + \gamma_1 X_{i1} + \gamma_2 X_{i2} + \dots + \gamma_p X_{ip} + u_i \; ; i = 1, 2, \dots, n \quad \dots (2.8)
$$

โดยที่  $u_i$  เป็นค่าความคลาดเคลื่อน โดยมี $\, E(u_i) = 0$ , $Var(u_i) = 0$  $\sigma^2$ , และ  $Cov\big(u_i,u_j\big)=0$  (สำหรับทุก ๆ ค่าของ  $i,j$  เมื่อ  $i\neq j$ ) ;  $i=1,2,...,n$ 

- O ทำการวิเคราะห์การถดถอยจากตัวแบบใหม่ข้างต้น คำนวณค่าสัมประสิทธิ์การ ตัดสินใจ  $R^2$
- o ท าการทดสอบสมมติฐานเชิงสถิติ ดังนี้
	- สมมติฐานเชิงสถิติ  $H_0: \gamma_1 = \gamma_2 = \cdots = \gamma_p = 0$  $H_1$ : not  $H_0$
	- $\bullet$  กำหนดระดับนัยสำคัญ  $\alpha$
	- $\bullet$  ตัวสถิติทดสอบคือ  $LM_c = nR^2 \sim {\chi_p}^2$
	- $\bullet$  ทำการตัดสินใจ หาก  $LM_c > \chi_{\alpha,p}^{-2}$  จะปฏิเสธสมมติฐาน  $H_0$

### **2.2.3 การตรวจสอบค่าความคลาดเคลื่อนมีการแจกแจงปกติ**

1) พิจารณาจากแผนภาพการกระจายระหว่างค่าเศษเหลือ  $(e_i)$  และค่าคาดหวังของค่าเศษ เหลือ  $E(e_i)$  โดยมีข้อสมมติว่า ถ้าการแจกแจงของค่าความคลาดเคลื่อนมีการแจกแจงปกติแล้ว กราฟจะเป็นลักษณะเส้นตรง ดังตัวอย่างในรูปที่ 2.5

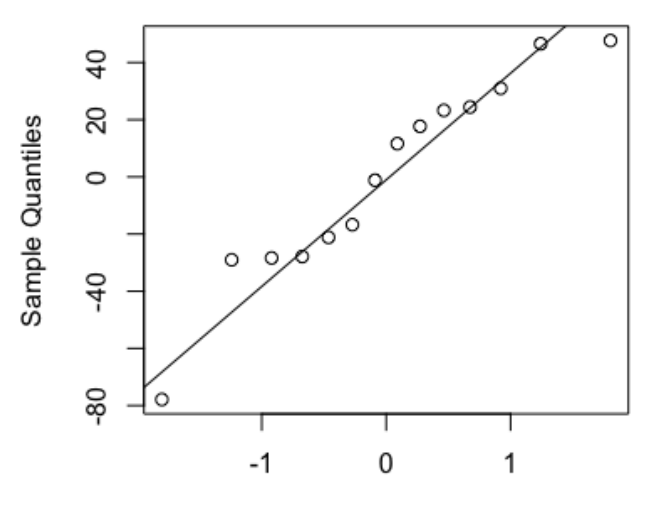

#### **Normal Q-Q Plot**

**Theoretical Quantiles** 

<span id="page-24-0"></span>รูปที่ 2.5 แสดงแผนภาพการกระจายระหว่างค่าเศษเหลือ  $(e_i)$  และค่าคาดหวังของค่าเศษเหลือ  $E(e_i)$ จากรูปที่ 2.5 จะเห็นได้ว่าแผนภาพการกระจายระหว่างค่าเศษเหลือ  $\left(e_{i}\right)$  และค่าคาดหวัง ของค่าเศษเหลือ  $E(e_i)$  มีแนวโน้มเป็นเส้นตรง ดังนั้น จึงสรุปได้ว่าค่าความคลาดเคลื่อนมีการแจก แจงปกติ [7, 8]

2) ทำการตรวจสอบหานัยสำคัญทางสถิติ ซึ่งมีวิธีตรวจสอบได้หลากหลายวิธี เช่น Shapiro-Wilk Test, Anderson-darling Test, Kolmogorov-Smirnov Test แ ล ะ Goodness-of-fit Test เป็นต้น ในที่นี้จะนำเสนอเฉพาะวิธีการทดสอบของ Shapiro-Wilk Test [9]

โดยสามารถเขียนสมมติฐานของการทดสอบได้ดังนี้

$$
H_0
$$
:  $\varepsilon_i \sim \text{Normal Distribution}$ ;  $i = 1, 2, \ldots, n$ 

 $H_1$ : not  $H_0$ 

ขั้นตอนในการวิเคราะห์ Shapiro-Wilk Test มีดังนี้

- $\circlearrowleft$  จากค่าเศษเหลือ  $e_i = Y_i \widehat{Y}_i$  ;  $i = 1, 2, ..., n$  ที่ได้จากตัวแบบการถดถอย ทำ การเรียงค่าเศษเหลือจากน้อยไปหามาก
- $\circ$  ตัวสถิติทดสอบคือ  $W = \frac{\sum_{i=1}^{k} a_{n-i+1}(e_{n-i+1} e_i)}{\sum_{i=1}^{n} a_{n-i+1}}$  $\sum_{i=1}^n (e_i-\overline{e})^2$ เมื่อ  $k = \big\{$  $\boldsymbol{n}$  $\frac{n}{2}$  เมื่อ  $n$  เป็นเลขคู่  $n-1$ 2 เมื่อ เป็นเลขคี่และ −+1 คือค่าสัมประสิทธิ์ของ W-Test
- $\circ$  ทำการตัดสินใจจากค่า  $p-value$  ที่ได้จากตาราง W-Test หาก  $p-value < 0$  $\alpha$  จะปฏิเสธสมมติฐาน  $H_0$

### **2.2.4 การตรวจสอบค่าความคลาดเคลื่อนเป็นอิสระต่อกัน**

1) ในกรณีที่เก็บรวบรวมข้อมูลตามลำดับเวลา จะพิจารณาจากแผนภาพการกระจายระหว่าง ค่าเศษเหลือ  $(e_i)$  และเวลา  $(t)$  ว่าเป็นไปอย่างสุ่มหรือมีการเพิ่มขึ้นหรือลดลงในลักษณะวัฏจักร ดัง ตัวอย่าง ในรูปที่ 2.6

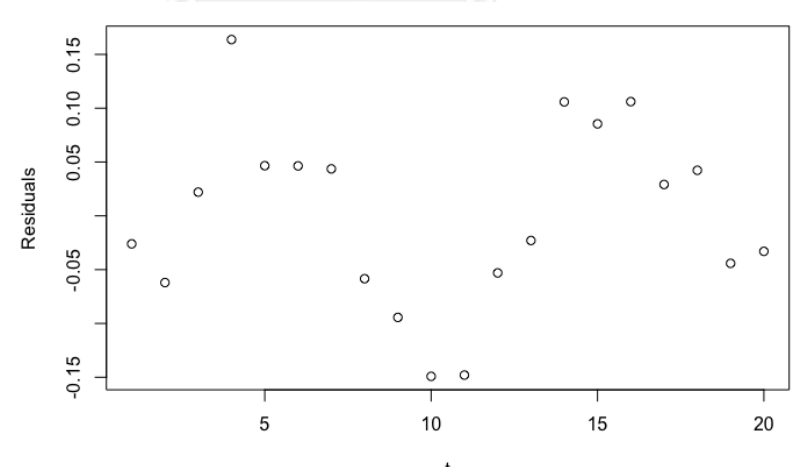

<span id="page-25-0"></span>รูปที่ 2. 6 แสดงแผนภาพการกระจายระหว่างค่าเศษเหลือ  $\left(e_i\right)$  และเวลา  $\left(t\right)$ จากรูปที่ 2.6 จะเห็นได้ว่าความสัมพันธ์ระหว่างค่าเศษเหลือกับเวลามีลักษณะเพิ่มข่้นและ ลดลงเป็นวัฏจักร ดังนั้น จึงสรุปได้ว่าเกิดปัญหาค่าความคลาดเคลื่อนไม่เป็นอิสระต่อกัน [7, 8]

2) ทำการตรวจสอบหานัยสำคัญทางสถิติ ซึ่งมีวิธีตรวจสอบได้หลากหลายวิธี เช่น Frequency Test, Serial Test, Gap Test, Permutation Test, Runs Test และ Serial Correlation Test เป็นต้น ในที่นี้จะนำเสนอเฉพาะวิธีการทดสอบของ Runs Test [9]

โดยสามารถเขียนสมมติฐานของการทดสอบได้ดังนี้

 $H_0: \varepsilon_i \sim independent$ ;  $i = 1, 2, ..., n$  $H_1$ : not  $H_0$ 

ขั้นตอนในการวิเคราะห์ Runs Test มีดังนี้

- $\circ$  จากค่าเศษเหลือ  $e_i = Y_i \hat{Y}_i$  ;  $i = 1, 2, ..., n$  ที่ได้จากตัวแบบการถดถอย พิจารณาลำดับการรันส์ของค่าเศษเหลือ ในที่นี้จะพิจารณาเปรียบเทียบจากค่าเฉลี่ย ของค่าเศษเหลือ โดยข้อมูลแบ่งออกเป็น 2 กลุ่มคือ กลุ่มที่มีค่าเป็นบวก และกลุ่มที่มี ค่าเป็นลบ
- $\,\circ\,$  ตัวสถิติทดสอบคือ  $\,T\,$  จำนวนรันส์ของค่าเศษเหลือ

$$
Z = \frac{T - \mu_T}{\sigma_T} \; ; \; \mu_T = \frac{2n_1n_2}{n} + 1 \; , \; \sigma_T = \frac{2n_1n_2(2n_1n_2 - n)}{n^2(n-1)}
$$

 $\circlearrowleft$  ทำการตัดสินใจ หาก  $Z < Z \alpha_{\mathbin{\underset{2}{2}}}$  หรือ  $\ Z > Z_{1- \alpha_{\mathbin{\underset{2}{2}}}}$  จะปฏิเสธสมมติฐาน  $H_0$ 

#### **2.3 การถดถอยแบบลาสโซ่ (Least Absolute Shrinkage and Selection Operator (Lasso))**

เนื่องจากการประมาณค่าพารามิเตอร์โดยวิธีกำลังสองน้อยที่สุดแบบทั่วไป (OLS) มีปัญหาใน การวิเคราะห์ข้อมูลที่มีมิติสูง ( $p > n$ ) อยู่ 2 ประการ นั่นคือปัญหาการแปลผลลัพธ์ของตัวแบบ (Interpretation) ในกรณีของข้อมูลที่ตัวแปรอิสระมีจำนวนมาก ส่งผลให้การแปรผลเกิดความยุ่งยาก และซับซ้อน และปัญหาด้านความถูกต้องในการทำนาย (Prediction Accuracy) วิธีกำลังสองน้อย ี่ ที่สุดเป็นตัวประมาณที่มีความเอนเอียง (bias) ต่ำ แต่มีค่าความแปรปรวน (Variance) สูง [2] ดังนั้น การถดถอยลาสโซ่จึงถูกพัฒนาเพื่อใช้ในการวิเคราะห์การถดถอยสำหรับข้อมูลที่มีมิติสูง โดยการบีบให้ ค่าสัมประสิทธิ์  $b_i$  ส่วนใหญ่เป็นศูนย์ และ  $b_i$  บางส่วนไม่เท่ากับศูนย์ (Sparse Estimator) ดังนั้นวิธีนี้ จะสามารถเลือกตัวแปรเข้าสู่ตัวแบบและประมาณค่าสัมประสิทธิ์  $\,b_j$  ได้ในคราวเดียวกัน ซึ่งจะ สามารถหาค่าประมาณ  $b_j$  ได้ดังนี้

$$
b = \underset{\beta}{\text{argmin}} \left\{ \sum_{i=1}^{n} \left\| Y_i - \sum_{j=1}^{p} \beta_j X_{ij} \right\|^2 + \lambda \sum_{j=1}^{p} |\beta_j| \right\} \qquad \dots (2.8)
$$

#### โดยที่

 $Y_i$ เป็นค่าสังเกตของตัวแปรตาม เมื่อ  $i=1,2,...,n$  และ  $Y_{\widetilde t}$  เป็นค่าศูนย์กลาง (Centering)

- $X_{ij}$  เป็นค่าสังเกตของตัวแปรอิสระ เมื่อ  $i = 1, 2, ..., n$  และ  $j = 1, 2, ..., p$  และ  $X_{ij}$  เป็นค่า มาตรฐาน (Standardize)
- $\beta_i$ เป็นค่าสัมประสิทธิ์การถดถอยของตัวแบบ เมื่อ  $j = 1,2,\ldots, p$
- $\lambda$  เป็นพารามิเตอร์การปรับ (Tuning Parameter) โดยที่  $\lambda \geq 0$

้อย่างไรก็ตามการวิเคราะห์การถดถอยด้วยวิธีนี้ยังมีข้อจำกัดอีกเล็กน้อย นั่นคือวิธีลาสโซ่ สามารถเลือกตัวแปรเข้าสู่ตัวแบบได้มากที่สุดเท่ากับจำนวนของค่าสังเกต  $n$  ตัว ( $p = n$ ) และหากตัว แปรอิสระมีความสัมพันธ์กันสูง วิธีลาสโซ่มีแนวโน้มที่จะเลือกตัวแปรเพียงตัวเดียวจากกลุ่มตัวแปร ้นั้นๆ ดังนั้นหากข้อมูลที่นำมาวิเคราะห์มีจำนวนตัวแปรอิสระมากกว่าขนาดตัวอย่างมากๆ หรือตัว แประอิสระมีความสัมพันธ์กันเองสูง ตัวแบบที่ได้จากการวิเคราะห์ด้วยวิธีลาสโซ่ก็อาจไม่มีความ เหมาะสม [1]

### **2.4 วิธีเลือกพารามิเตอร์การปรับส าหรับการถดถอยลาสโซ่**

การหาค่าพารามิเตอร์การปรับที่เหมาะสมเป็นสิ่งที่ส าคัปในการวิเคราะห์การถดถอยลาสโซ่ และการประมาณค่าสัมประสิทธิ์  $\,b_{i}\,$ สำหรับวิธีการเลือกพารามิเตอร์การปรับสำหรับการถดถอยลาส โซ่ที่ใช้กันแพร่หลายมี 2 วิธีด้วยกัน คือวิธีCross-validation (CV) และวิธี Bayesian Information Criterion (BIC) ดังนี้

### **2.4.1 วิธี Cross-Validation (CV)**

เป็นวิธีการวัดประสิทธิภาพของตัวแบบ โดยแบ่งข้อมูลออกเป็น 2 ส่วน คือข้อมูลชุดการ เรียนรู้ (Training Data) ใช้สร้างตัวแบบการถดถอย และข้อมูลชุดตรวจสอบ (Testing Data) ใช้ ิตรวจสอบตัวแบบการถดถอยที่ได้จากชุดการเรียนรู้ โดยพิจารณาจากค่าความผิดพลาดในการทำนาย

้วิธี Cross-Validation เป็นวิธีที่นิยมใช้กันโดยทั่วไปในการหาค่าพารามิเตอร์การปรับสำหรับ การวิเคราะห์การถดถอยลาสโซ่ โดยการแบ่งกลุ่มของชุดข้อมูลออกเป็นกลุ่มย่อย  $k$  กลุ่ม จากนั้นนำ ข้อมูลเพียง  $k-1$  กลุ่ม (Training Data) มาทำนายกลุ่มที่เหลืออีก 1 กลุ่ม (Testing Data) ทำเช่นนี้ ไป  $k$  ครั้ง แล้วพิจารณาค่าความผิดพลาดในการทำนาย โดยทั่วไปแล้วจะนิยมใช้  $k=5$  หรือ 10 มีขั้นตอนในการคำนวณดังนี้ [10, 11]

1) ก าหนด ให้เป็นตัวประมาณแบบจุดมีค่าต่างกันไป จะได้ ที่เป็นไปได้เป็นเซตที่ ประกอบไปด้วย  $\lambda$  ทั้งหมด  $m$  ตัว ดังนี้  $\Lambda = \{\lambda_1, ..., \lambda_m\}$ 

2) แบ่งกล่มของข้อมูลทั้งหมด  $n$  ชุด ออกเป็น  $k$  กล่มๆละเท่าๆกัน

3) สำหรับ  $k=1.2,...,K$  ทำการทำนายดังนี้

**ครั้งที่**  $k$  ใช้ข้อมูลจำนวน  $K-1$  ชุด คือชุดที่ 1 ถึงชุดที่  $K$  ใดๆ ที่ไม่ใช่ชุดที่  $k$ 

- a) ในแต่ละ  $\lambda_l$  ;  $l=1,2,...,m$  ทำการประมาณค่าพารามิเตอร์  $\left\{b_j\right\}_l$  ในข้อมูลจำนวน  $k-1$  ชุดที่เลือกมา เมื่อได้ค่าประมาณ  $\left\{ b_j \right\}_l$  แล้ว นำไปหาค่าพยากรณ์  $\left\{ \widehat{Y}_i \right\}_l$  ของ ข้อมูลชุดที่  $\bm{k}$
- b) ทำการคำนวณหาค่าความผิดพลาดจาก

$$
e_k(\lambda_l) = \sum_{i=1}^{n_k} (Y_i - {\hat{Y}_i}_l)^2 \qquad \qquad \dots (2.9)
$$

4) ในแต่ละ  $\lambda_l$  ;  $l=1,2,...,m$  คำนวณค่าความผิดพลาดเฉลี่ยของ  $\lambda_l$  จากทั้งหมด  $k$  ครั้ง ดังนี้

$$
CV(\lambda_l) = \frac{1}{n} \sum_{k=1}^{K} e_k(\lambda_l)
$$
 ... (2.10)

5) ตัว  $\lambda_l$  ที่มีค่า  $CV(\lambda_l)$  น้อยที่สุด จะเป็นพารามิเตอร์การปรับที่เหมาะสมที่สุด

### **2.4.2 วิธีBayesian Information Criterion (BIC)**

วิธีBayesian Information Criterion (BIC) หรือวิธี Schwarz Information Criterion เป็น วิธีที่ถูกคิดค้นโดย Gideon Schwarz ในปี ค.ศ. 1978 [12] เพื่อใช้ในการคัดเลือกตัวแบบของการ วิเคราะห์การถดถอยเชิงเส้นทั่วไป ซ่่งเป็นการดัดแปลงจากเกณฑ์ Akaike Information Criterion (AIC) โดยพิจารณาจากค่าสูงสุดของความน่าจะเป็นภายหลัง (Posterior Probability) ของตัวแบบ การถดถอยนั้นๆ

ต่อมาถูกพัฒนามาใช้กับข้อมูลที่มีมิติสูงโดย Hansheng Wang และคณะ [4] ในการหา ้ค่าพารามิเตอร์การปรับสำหรับการวิเคราะห์การถดถอยในข้อมูลมิติสูง เพื่อให้ได้ตัวแบบการถดถอยที่ ่ มีความคงเส้นคงวา (Consistency) มีขั้นตอนในการคำนวณดังนี้

1) ก าหนด ให้เป็นตัวประมาณแบบจุดมีค่าต่างกันไป จะได้ ที่เป็นไปได้เป็นเซตที่ ประกอบไปด้วย  $\lambda$  ทั้งหมด  $m$  ตัว ดังนี้  $\Lambda = \{\lambda_1, ..., \lambda_m\}$ 

2) ในแต่ละ  $\lambda_l$  ;  $l=1,2,...,m$  ทำการประมาณค่าพารามิเตอร์  $\left\{b_j\right\}_l$  และประมาณค่า BIC โดยคำนวณจาก

$$
BIC_l = \log(\hat{\sigma}_l^2) + |S_l| \times \frac{\log n}{n} \times C_n \qquad \qquad \dots (2.11)
$$

เมื่อ  $\hat{\sigma}_l^2 = SSE_l/n$  $C_n = \log \log p$  $\left. S_{l} \right.$  คือเซต $\left. \left\{ b_{j} \right\}_{l} \right.$  ที่ไม่เท่ากับ 0

3) ตัว  $\lambda_l$  ที่มีค่า  $BIC_l$  น้อยที่สุด จะเป็นพารามิเตอร์การปรับที่เหมาะสมที่สุด

### **2.5 วิธีการหาพารามิเตอร์การปรับโดยพิจารณาจากการตรวจสอบข้อบังคับเบื้องต้น (Regression Diagnostics (RD))**

งานวิจัยนี้นำเสนอการใช้การตรวจสอบข้อบังคับเบื้องต้นของการวิเคราะห์การถดถอยในการ เลือกพารามิเตอร์ปรับ ซ่่งมีเกณฑ์ในการเลือกพารามิเตอร์การปรับโดยอ้างอิงจากการตรวจสอบ ข้อบังคับเบื้องต้นของการถดถอยทั้ง 4 ข้อ มีรายละเอียดขั้นตอนดังนี้

1) ก าหนด ให้เป็นตัวประมาณแบบจุดมีค่าต่างกันไป จะได้ ที่เป็นไปได้เป็นเซตที่ ประกอบไปด้วย  $\lambda$  ทั้งหมด  $m$  ตัว ดังนี้  $\Lambda = \{\lambda_1, ..., \lambda_m\}$ 

2) ในแต่ละ  $\lambda_l$  ;  $l=1,2,...,m$  ทำการวิเคราะห์การถดถอยลาสโซ่

3) ในแต่ละ  $\lambda_l$  ;  $l=1,2,...,m$  ทำการตรวจสอบข้อบังคับเบื้องต้นของการถดถอยทั้ง 4 ข้อ หลังจากทำการวิเคราะห์การถดถอยลาสโซ่ โดยมีเกณฑ์ในการตัดสินใจดังนี้

(1) การตรวจสอบฟังก์ชันการถดถอยเชิงเส้น พิจารณาจากแนวโน้มของแผนภาพ การกระจายระหว่างค่าเศษเหลือ ( $e_i$ ) และค่าพยากรณ์ ( $\hat{Y}$ ) หรือ Residuals plot และค่า สหสัมพันธ์ระหว่างค่าเศษเหลือและค่าพยากรณ์  $(r)$ 

(2) การตรวจสอบความแปรปรวนของค่าความคลาดเคลื่อนมีค่าคงที่ ใช้ตัวสถิติ ทดสอบ Breusch-Pagan Test โดยมีสมมติฐานของการทดสอบดังนี้

$$
H_0: Var(\varepsilon_i) = \sigma^2 \; ; \; \forall i = 1, 2, \dots, n
$$

$$
H_1: not \; H_0
$$

ที่ระดับนัยสำคัญ 0.05

(3) การตรวจสอบค่าความคลาดเคลื่อนเป็นอิสระต่อกัน ใช้ตัวสถิติทดสอบ Runs Test โดยมีสมมติฐานของการทดสอบดังนี้

 $H_0: \varepsilon_i \sim independent$ ;  $i = 1, 2, ..., n$  $H_1$ : not  $H_0$ 

ที่ระดับนัยสำคัญ 0.05

(4) การตรวจสอบค่าความคลาดเคลื่อนมีการแจกแจงปกติโดยใช้ตัวสถิติทดสอบ Shapiro-wilk Test โดยมีสมมติฐานของการทดสอบดังนี้

> $H_0: \varepsilon_i \sim \text{Normal Distribution}$ ;  $i = 1, 2, ..., n$  $H_1$ : not  $H_0$

ที่ระดับนัยสำคัญ 0.05

4) ตัว  $\lambda_l$  ที่ไม่ปฏิเสธสมมติฐานหลักของการตรวจสอบความแปรปรวนของค่าความ คลาดเคลื่อนมีค่าคงที่, การตรวจสอบค่าความคลาดเคลื่อนเป็นอิสระต่อกันและการ ิตรวจสอบค่าความคลาดเคลื่อนมีการแจกแจงปกติ ที่ระดับนัยสำคัญ 0.05 และมีค่า สหสัมพันธ์ระหว่างค่าเศษเหลือและค่าพยากรณ์ ( $\dot{r}$ ) น้อยที่สุดจะเป็นพารามิเตอร์การปรับที่ เหมาะสมที่สุด

#### **2.6 เกณฑ์การตัดสินใจ**

เกณฑ์ที่ใช้ในการตัดสินใจว่าวิธีการหาค่าพารามิเตอร์การปรับวิธีใดมีความเหมาะสมในการหา ้ค่าพารามิเตอร์การปรับสำหรับการถดถอยลาสโซ่ที่สุด จะพิจารณาจากอัตราความผิดพลาดในการ ตรวจจับเชิงบวก อัตราความผิดพลาดในการตรวจจับเชิงลบ ค่าคลาดเคลื่อนจากการพยากรณ์และค่า คลาดเคลื่อนของสัมประสิทธิ์การถดถอย ดังนี้

### **2.6.1 อัตราความผิดพลาดในการตรวจจับเชิงบวก (False Positive Rate)**

เป็นการวัดความน่าจะเป็นที่เกิดความผิดพลาดจากการประมาณค่าสัมประสิทธิ์  $\,b_j\,$ ไม่เท่ากับ ศูนย์ เมื่อค่าสัมประสิทธิ์จริง  $\beta_j$  เท่ากับศูนย์ ซึ่งถือเป็นความน่าจะเป็นของการเกิดความผิดพลาด ประเภทที่ 1 (Type I error) โดยคำนวณได้ดังนี้

$$
FPR = \frac{\sum_{j=1}^{p} 1_{\{b_j \neq 0 \text{ and } \beta_j = 0\}}}{\sum_{j=1}^{p} 1_{\{b_j \neq 0\}}}
$$

#### **2.6.2 อัตราความผิดพลาดในการตรวจจับเชิงลบ (False Negative Rate)**

เป็นการวัดความน่าจะเป็นที่เกิดความผิดพลาดจากการประมาณค่าสัมประสิทธิ์  $\,b_j\,$  เท่ากับ ศูนย์ เมื่อค่าสัมประสิทธิ์จริง  $\beta_j$  ไม่เท่ากับศูนย์ ซึ่งถือเป็นความน่าจะเป็นของการเกิดความผิดพลาด ประเภทที่ 2 (Type II error) โดยคำนวณได้ดังนี้

$$
FNR = \frac{\sum_{j=1}^{p} 1_{\{b_j=0 \text{ and } \beta_j \neq 0\}}}{\sum_{j=1}^{p} 1_{\{b_j=0\}}}
$$

### **2.6.3 ค่าความผิดพลาดในการพยากรณ์ (Prediction Error)**

ใช้บ่งบอกว่าค่าพยากรณ์ (Fitted value) ที่ได้จากการวิเคราะห์มีค่าใกล้เคียงกับค่าสังเกต เพียงใด หากค่าความผิดพลาดในการพยากรณ์เข้าใกล้ศูนย์ก็ยิ่งแสดงถึงความถูกต้องแม่นยำ โดย ค านวณได้ดังนี้

$$
PE = \sum_{i=1}^{n} (Y_i - \hat{Y}_i)^2
$$

### **2.6.4 ค่าความผิดพลาดของค่าสัมประสิทธิ์การถดถอย (Estimation Error)**

ใช้บ่งบอกว่าค่าประมาณสัมประสิทธิ์  $\,b_{i}$  ที่ได้จากการวิเคราะห์มีค่าใกล้เคียงกับค่า สัมประสิทธิ์จริง  $\beta_j$  เพียงใด หากค่าความผิดพลาดของค่าสัมประสิทธิ์การถดถอยเข้าใกล้ศูนย์ก็ยิ่ง แสดงถึงความถูกต้องแม่นยำ โดยคำนวณได้ดังนี้

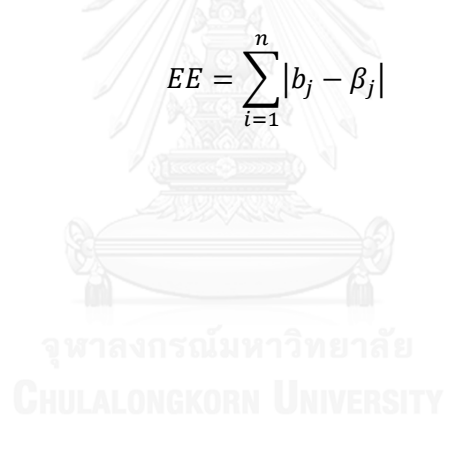

# **บทที่ 3 วิธีการด าเนินการศึกษา**

ในงานวิจัยนี้มีวัตถุประสงค์เพื่อเปรียบเทียบวิธีการหาค่าพารามิเตอร์การปรับทั้ง 3 วิธี ซ่่ง ได้แก่วิธี Cross-validation (CV), วิธี Bayesian Information Criterion (BIC) และวิธีการตรวจสอบ ่ ข้อบังคับเบื้องต้น (RD) ซึ่งทำการศึกษาในกรณีที่ข้อมูลมีขนาดตัวอย่างน้อยกว่าจำนวนของตัวแปร อิสระ โดยมีการจำลองข้อมูลแบบตัดขวาง (Cross-Sectional Data) ที่แตกต่างกันใน 6 กรณี ซึ่งใน การเปรียบเทียบว่าวิธีการใดทำการประมาณค่าค่าพารามิเตอร์การปรับได้เหมาะสมกว่ากัน จะ พิจารณาจาก 4 เกณฑ์ คือ อัตราความผิดพลาดในการตรวจจับเชิงบวก (FPR) อัตราความผิดพลาดใน การตรวจจับเชิงลบ (FNR) ค่าคลาดเคลื่อนจากการพยากรณ์ (PE) และค่าคลาดเคลื่อนของ สัมประสิทธิ์การถดถอย (EE)

สำหรับการจำลองข้อมูลและการวิเคราะห์ข้อมูลทั้งหมดจะทำงานด้วยโปรแกรม RStudio เวอร์ชัน 0.99.903 ภายใต้ขอบเขตและวิธีการดำเนินการดังนี้

### **3.1 ขอบเขตของการวิจัย**

่ ในการศึกษาครั้งนี้จะทำการศึกษาในส่วนของข้อมูลจำลองทั้งหมด 6 กรณี โดยกำหนดให้มี ี สถานการณ์ที่ก่อให้เกิดปัญหาเกี่ยวกับข้อบังคับเบื้องต้น โดยเน้นที่การเกิดปัญหาฟังก์ชันการถดถอย ไม่เป็นเชิงเส้นและปัญหาค่าความแปรปรวนของค่าความคลาดเคลื่อนมีค่าไม่คงที่ ภายใต้ขอบเขตการ วิจัยดังต่อไปนี้

1. กำหนดขนาดตัวอย่าง  $(n)$  เท่ากับ 100 และ จำนวนตัวแปรอิสระ  $(p)$  เท่ากับ 1,000

2. ทำการจำลองข้อมูล (Simulate) ดังต่อไปนี้

**กรณีที่ 1** ข้อมูลมีการแจกแจงปกติ

1) กำหนดตัวแปรอิสระมีการแจกแจงปกติมาตรฐานหลายตัวแปร (Multivariate Standard Normal Distribution)

$$
X_i \stackrel{iid}{\sim} N_p(0,I_p)
$$

2) กำหนดค่าความคลาดเคลื่อนมีการแจกแจงปกติมาตรฐาน (Standard Normal Distribution)

$$
\varepsilon_i \stackrel{iid}{\sim} N(0,1)
$$

3) กำหนดค่าสัมประสิทธิ์  $(\beta_j)$  ของตัวแปรอิสระมีค่าเป็น 1.5 สำหรับตัวแปรอิสระ 25 ตัวแรก  $(\beta_1, \beta_2, ..., \beta_{25})$  และของตัวแปรที่เหลือมีค่าเป็น 0  $(\beta_{26}, \beta_{27}, ..., \beta_{1,000})$  ดังนี้

4) จ าลองตัวแปรตามจากตัวแบบดังต่อไปนี้

$$
Y_i = X_i \beta_j + \varepsilon_i
$$

หรือเขียบเป็นเบทริกซ์ได้ดังนี้

$$
\begin{bmatrix} Y_1 \\ Y_2 \\ \vdots \\ Y_{100} \end{bmatrix} = \begin{bmatrix} X_{1,1} & \cdots & X_{1,1000} \\ \vdots & \ddots & \vdots \\ X_{100,1} & \cdots & X_{100,1000} \end{bmatrix} \begin{bmatrix} 1.5 \\ \vdots \\ 1.5 \\ 0 \\ \vdots \\ 0 \end{bmatrix} {}^{25\ \tilde{\varnothing}^2} \left] + \begin{bmatrix} \varepsilon_1 \\ \varepsilon_2 \\ \vdots \\ \varepsilon_{100} \end{bmatrix} \right]
$$

**กรณีที่ 2** ข้อมูลเกิดปัปหาค่าความแปรปรวนของค่าความคาดเคลื่อนมีค่าไม่คงที่ (เมทริกซ์ที่มีค่าสหสัมพันธ์เป็นลักษณะ Equal Correlation)

1) กำหนดตัวแปรอิสระมีการแจกแจงปกติหลายตัวแปร (Multivariate Normal Distribution) ที่มีเวกเตอร์ค่าเฉลี่ยเป็นเวกเตอร์ศูนย์ และเมทริกซ์ความแปรปรวนร่วม  $\Sigma_{p\times p}$ 

$$
X_i \sim N_p(0, \Sigma)
$$

โดยที่  $\Sigma_{\boldsymbol{p}\times\boldsymbol{p}}$  เป็นเมทริกซ์ที่มีค่าความสัมพันธ์คงที่

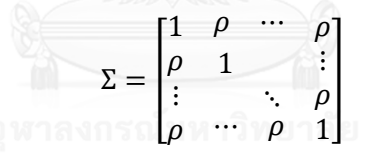

(โดยกำหนดระดับความสัมพันธ์  $\rho = 0.8$ )

2) กำหนดค่าความคลาดเคลื่อนมีการแจกแจงปกติมาตรฐาน (Standard Normal

Distribution)

$$
\varepsilon_i \stackrel{iid}{\sim} N(0,1)
$$

3) กำหนดค่าสัมประสิทธิ์  $(\beta_j)$  ของตัวแปรอิสระมีค่าเป็น 1.5 สำหรับตัวแปรอิสระ 25 ตัวแรก  $(\beta_1, \beta_2, ..., \beta_{25})$  และของตัวแปรที่เหลือมีค่าเป็น 0  $(\beta_{26}, \beta_{27}, ..., \beta_{1,000})$ 

4) จำลองตัวแปรตามจากตัวแบบดังต่อไปนี้

$$
Y_i = X_i \beta_j + \varepsilon_i
$$

หรือเขียนเป็นเมทริกซ์ได้ดังนี้

$$
\begin{bmatrix} Y_1 \\ Y_2 \\ \vdots \\ Y_{100} \end{bmatrix} = \begin{bmatrix} X_{1,1} & \cdots & X_{1,1000} \\ \vdots & \ddots & \vdots \\ X_{100,1} & \cdots & X_{100,1000} \end{bmatrix} \begin{bmatrix} 1.5 \\ \vdots \\ 1.5 \\ 0 \\ \vdots \\ 0 \end{bmatrix} 25 \tilde{\phi}_1 \right) + \begin{bmatrix} \varepsilon_1 \\ \varepsilon_2 \\ \vdots \\ \varepsilon_{100} \end{bmatrix}
$$

**กรณีที่ 3** ข้อมูลเกิดปัปหาค่าความแปรปรวนของค่าความคาดเคลื่อนมีค่าไม่คงที่ (เมทริกซ์ที่มีค่าสหสัมพันธ์เป็นเมทริกซ์ Toeplitz)

1) กำหนดตัวแปรอิสระมีการแจกแจงปกติหลายตัวแปร (Multivariate Normal Distribution) ที่มีเวกเตอร์ค่าเฉลี่ยเป็นเวกเตอร์ศูนย์ และเมทริกซ์ความแปรปรวนร่วม  $\Sigma_{p\times p}$ 

 $X_i \sim N_p(0, \Sigma)$ 

โดยที่  $\Sigma_{p\times p}$  เป็นเมทริกซ์โทพลิทซ์

$$
\Sigma = \begin{bmatrix}\n1 & \Sigma_{1,2} & \cdots & \Sigma_{1,p} \\
\Sigma_{2,1} & 1 & & \vdots \\
\vdots & & \ddots & \Sigma_{j,k} \\
\Sigma_{p,1} & \cdots & \Sigma_{j,k} & 1\n\end{bmatrix}
$$

 $(\tilde{b}$ ดยกำหนด  $\Sigma_{j,k} = 0.9^{|j-k|}$ )

2) กำหนดค่าความคลาดเคลื่อนมีการแจกแจงปกติมาตรฐาน (Standard Normal

Distribution)

 $\varepsilon_i \stackrel{iid}{\sim} N(0,1)$ 

3) กำหนดค่าสัมประสิทธิ์  $(\beta_i)$  ของตัวแปรอิสระมีค่าเป็น 1.5 สำหรับตัวแปรอิสระ 25 ตัวแรก  $(\beta_1, \beta_2, ..., \beta_{25})$  และของตัวแปรที่เหลือมีค่าเป็น 0  $(\beta_{26}, \beta_{27}, ..., \beta_{1,000})$ 

4) จ าลองตัวแปรตามจากตัวแบบดังต่อไปนี้

$$
Y_i = X_i \beta_j + \varepsilon_i
$$

หรือเขียนเป็นเมทริกซ์ได้ดังนี้

$$
\begin{bmatrix} Y_1 \\ Y_2 \\ \vdots \\ Y_{100} \end{bmatrix} = \begin{bmatrix} X_{1,1} & \cdots & X_{1,1000} \\ \vdots & \ddots & \vdots \\ X_{100,1000} & \cdots & X_{100,1000} \end{bmatrix} \begin{bmatrix} 1.5 \\ \vdots \\ 1.5 \\ 0 \\ \vdots \\ 0 \end{bmatrix} 25 \tilde{\omega}_{0} \right) + \begin{bmatrix} \varepsilon_1 \\ \varepsilon_2 \\ \vdots \\ \varepsilon_{100} \end{bmatrix}
$$

**กรณีที่ 4** ข้อมูลเกิดปัปหาค่าความแปรปรวนของค่าความคาดเคลื่อนมีค่าไม่คงที่ (เมทริกซ์ที่ มีค่าสหสัมพันธ์เป็นลักษณะ Exponential decay)

1) กำหนดตัวแปรอิสระมีการแจกแจงปกติหลายตัวแปร (Multivariate Normal Distribution) ที่มีเวกเตอร์ค่าเฉลี่ยเป็นเวกเตอร์ศูนย์ และเมทริกซ์ความแปรปรวนร่วม  $\Sigma_{p\times p}$ 

$$
X_i \sim N_p(0, \Sigma)
$$

โดยที่  $\Sigma_{n\times n}$  เป็นเมทริกซ์โทพลิทซ์

$$
\Sigma = \begin{bmatrix}\n1 & \Sigma_{1,2} & \cdots & \Sigma_{1,p} \\
\Sigma_{2,1} & 1 & & \vdots \\
\vdots & & \ddots & \Sigma_{j,k} \\
\Sigma_{p,1} & \cdots & \Sigma_{j,k} & 1\n\end{bmatrix}
$$
\n(ioblônund (E<sup>-1</sup>))<sub>j,k</sub> = 0.4<sup>j-k</sup>!/5

2) กำหนดค่าความคลาดเคลื่อนมีการแจกแจงปกติมาตรฐาน (Standard Normal

)

Distribution)

 $\varepsilon_i \stackrel{iid}{\sim} N(0,1)$ 

3) กำหนดค่าสัมประสิทธิ์ ( $\beta_i$ ) ของตัวแปรอิสระมีค่าเป็น 1.5 สำหรับตัวแปรอิสระ 25 ตัวแรก  $(\beta_1, \beta_2, ..., \beta_{25})$  และของตัวแปรที่เหลือมีค่าเป็น 0  $(\beta_{26}, \beta_{27}, ..., \beta_{1,000})$ 

4) จ าลองตัวแปรตามจากตัวแบบดังต่อไปนี้

 $Y_i = X_i \beta_i + \varepsilon_i$ 

หรือเขียนเป็นเมทริกซ์ได้ดังนี้

 $\mathsf I$  $Y_1$  $Y_2$ ⋮  $Y_{100}$  $=$   $\vert$  $X_{1,1}$   $\cdots$   $X_{1,1000}$  $\vdots$   $\therefore$   $\vdots$ <br>  $X_{100,1}$   $\cdots$   $X_{100,1000}$ [ I I I I  $\lceil \frac{1.5}{1} \rceil$ ⋮ 1.5 } <sup>25</sup> ตัว 0 ⋮  $\begin{bmatrix} 6 \ 6 \end{bmatrix}$  975 ตัว $\begin{bmatrix} 975 & 1 \end{bmatrix}$  $\overline{\phantom{a}}$  $\overline{\phantom{a}}$  $\overline{\phantom{a}}$  $\overline{\phantom{a}}$  $+$  |  $\varepsilon_1$  $\varepsilon_2$  $\begin{bmatrix} 2 \ 3 \ \epsilon_{100} \end{bmatrix}$ 

**กรณีที่ 5** ข้อมูลเกิดปัปหาความผิดพลาดในการวัด

1) กำหนดตัวแปรอิสระจากตัวแบบดังนี้

$$
X_i = Z_i + \xi_i
$$

โดยที่  $Z_i$ และ  $\xi_i$  มีการแจกแจงปกติมาตรฐานหลายตัวแปร (Multivariate Standard Normal Distribution) ดังนี้

$$
Z_i \stackrel{iid}{\sim} N_p(0, I_p)
$$
  

$$
\xi_i \stackrel{iid}{\sim} N_p(0, I_p)
$$

2) กำหนดค่าความคลาดเคลื่อนมีการแจกแจงปกติมาตรฐาน (Standard Normal

Distribution)

$$
\varepsilon_i \stackrel{iid}{\sim} N(0,1)
$$

3) กำหนดค่าสัมประสิทธิ์  $(\beta_j)$  ของตัวแปรอิสระมีค่าเป็น 1.5 สำหรับตัวแปรอิสระ 25 ตัวแรก  $(\beta_1, \beta_2, ..., \beta_{25})$  และของตัวแปรที่เหลือมีค่าเป็น 0  $(\beta_{26}, \beta_{27}, ..., \beta_{1,000})$ 

4) จ าลองตัวแปรตามจากตัวแบบดังต่อไปนี้

$$
Y_i = Z_i \beta_j + \varepsilon_i
$$

หรือเขียนเป็นเมทริกซ์ได้ดังนี้

$$
\begin{bmatrix} X_{1,1} & \cdots & X_{1,1000} \\ \vdots & \ddots & \vdots \\ X_{100,1} & \cdots & X_{100,1000} \end{bmatrix} = \begin{bmatrix} Z_{1,1} & \cdots & Z_{1,1000} \\ \vdots & \ddots & \vdots \\ Z_{100,1} & \cdots & Z_{100,1000} \end{bmatrix} + \begin{bmatrix} \xi_{1,1} & \cdots & \xi_{1,1000} \\ \vdots & \ddots & \vdots \\ \xi_{100,1} & \cdots & \xi_{100,1000} \end{bmatrix}
$$

$$
\begin{bmatrix} Y_1 \\ Y_2 \\ \vdots \\ Y_{100} \end{bmatrix} = \begin{bmatrix} Z_{1,1} & \cdots & Z_{1,1000} \\ \vdots & \ddots & \vdots \\ Z_{100,1} & \cdots & Z_{100,1000} \end{bmatrix} \begin{bmatrix} 1.5 \\ \vdots \\ 1.5 \\ 0 \\ \vdots \\ 0 \end{bmatrix} {}^{25\ \tilde{\mathfrak{H}}_3} \Bigg] + \begin{bmatrix} \varepsilon_1 \\ \varepsilon_2 \\ \vdots \\ \varepsilon_{100} \end{bmatrix}
$$

**กรณีที่ 6** ข้อมูลเกิดปัญหาตัวแปรแฝง **พระบรม โดย เพราะ** 

1) กำหนดตัวแปรอิสระจากตัวแบบดังนี้

$$
X_j = sign(5.5 - j)Z_1 1_{\{j \le 10\}} + sign(15.5 - j)Z_2 1_{\{11 \le j \le 20\}} + Z_3 1_{\{21 \le j \le 25\}} + \xi_j
$$

โดยที่  $Z_1, Z_2, Z_3$ และ  $\xi_j$  มีการแจกแจงปกติมาตรฐาน (Standard Normal Distribution) ดังนี้

$$
Z_1, Z_2, Z_3 \stackrel{iid}{\sim} N(0,1)
$$
  

$$
\xi_j \stackrel{iid}{\sim} N(0,1)
$$

2) กำหนดค่าความคลาดเคลื่อนมีการแจกแจงปกติมาตรฐาน (Standard Normal

Distribution)

$$
\varepsilon_i \stackrel{iid}{\sim} N(0,1)
$$

3) จำลองตัวแปรตามจากตัวแบบดังต่อไปนี้

$$
Y_i = 1.5Z_1 + 1.5Z_2 + 1.5Z_3 + \varepsilon_i
$$

หรือเขียนเป็นเมทริกซ์ได้ดังนี้

- การจำลองตัวแปรอิสระในกรณีนี้จะทำการจำลองทีละหลัก ดังนี้

สำหรับ  $j = 1, 2, ..., 10$ [ I I  $\left[\begin{array}{c} X_{1,j} \\ v \end{array}\right]$  $X_{2,j}$ ⋮  $X_{100,j}$  $\overline{\phantom{a}}$  $\overline{\phantom{a}}$  $\overline{\phantom{a}}$  $= sign(5.5 - j)$  $Z_{1,1}$  $Z_{2,1}$ ⋮  $Z_{100,1}$  $| +$ [ I ł  $\int_{r}^{\xi}$ <sub>7</sub>,*j*  $\xi_{2,j}$ ⋮  $[\xi_{100,j}]$  $\overline{\phantom{a}}$  $\overline{\phantom{a}}$  $\overline{\phantom{a}}$ 

สำหรับ  $j = 11, 12, ..., 20$ 

$$
\begin{bmatrix} X_{1,j} \\ X_{2,j} \\ \vdots \\ X_{100,j} \end{bmatrix} = sign(15.5 - j) \begin{bmatrix} Z_{1,2} \\ Z_{2,2} \\ \vdots \\ Z_{100,2} \end{bmatrix} + \begin{bmatrix} \xi_{1,j} \\ \xi_{2,j} \\ \vdots \\ \xi_{100,j} \end{bmatrix}
$$

สำหรับ  $j = 21,22,...,25$ 

$$
\begin{bmatrix} X_{1,j} \\ X_{2,j} \\ \vdots \\ X_{100,j} \end{bmatrix} = \begin{bmatrix} Z_{1,3} \\ Z_{2,3} \\ \vdots \\ Z_{100,3} \end{bmatrix} + \begin{bmatrix} \xi_{1,j} \\ \xi_{2,j} \\ \vdots \\ \xi_{100,j} \end{bmatrix}
$$

 $\bullet$   $\bullet$  สำหรับ  $j = 26,27,...,1000$ 

$$
\begin{bmatrix} X_{1,j} \\ X_{2,j} \\ \vdots \\ X_{100,j} \end{bmatrix} = \begin{bmatrix} \xi_{1,j} \\ \xi_{2,j} \\ \vdots \\ \xi_{100,j} \end{bmatrix}
$$

และ

$$
\begin{bmatrix} Y_1 \\ Y_2 \\ \vdots \\ Y_{100} \end{bmatrix} = 1.5 \begin{bmatrix} Z_{1,1} \\ Z_{2,1} \\ \vdots \\ Z_{100,1} \end{bmatrix} + 1.5 \begin{bmatrix} Z_{1,2} \\ Z_{2,2} \\ \vdots \\ Z_{100,2} \end{bmatrix} 1.5 \begin{bmatrix} Z_{1,3} \\ Z_{2,3} \\ \vdots \\ Z_{100,3} \end{bmatrix} + \begin{bmatrix} \varepsilon_1 \\ \varepsilon_2 \\ \vdots \\ \varepsilon_{100} \end{bmatrix}
$$

### **3.2 ขั้นตอนในการด าเนินการศึกษา**

1. ศ่กษาค้นคว้าเอกสาร ทฤษฎี และกรอบแนวคิดที่เกี่ยวข้อง

2. กำหนดค่าเริ่มต้นสำหรับการจำลองข้อมูลในแต่ละกรณีที่ศึกษา

2.1 กำหนดขนาดตัวอย่าง  $(n)$  เท่ากับ 100

2.2 กำหนดจำนวนตัวแปรอิสระ  $(p)$  เท่ากับ 1,000

3. ทำการจำลองข้อมูลจากค่าเริ่มต้นที่กำหนดทั้งหมด 6 กรณี

4. ในแต่ละกรณีที่ทำการศึกษา นำข้อมูลที่ได้จากการจำลองมาทำการวิเคราะห์ดังต่อไปนี้

4.1 หาค่าพารามิเตอร์การปรับของการวิเคราะห์การถดถอยลาสโซ่ด้วยวิธี CV โดย ใช้  $k = 10$ 

4.2 หาค่าพารามิเตอร์การปรับของการวิเคราะห์การถดถอยลาสโซ่ด้วยวิธี BIC

- 4.3 หาค่าพารามิเตอร์การปรับของการวิเคราะห์การถดถอยลาสโซ่ด้วยวิธี RD
- 5. น าค่าพารามิเตอร์การปรับที่ได้จากข้อที่ 4. มาค านวณหาค่าดังนี้

5.1 อัตราความผิดพลาดในการตรวจจับเชิงบวก (False Positive Rate)

- 5.2 อัตราความผิดพลาดในการตรวจจับเชิงลบ (False Negative Rate)
- 5.3 ค่าคลาดเคลื่อนจากการพยากรณ์ (Prediction Error)
- 5.4 ค่าคลาดเคลื่อนของสัมประสิทธิ์การถดถอย (Estimation Error)

6. เปรียบเทียบผลการวิเคราะห์ในข้อที่ 5. โดย Friedman Rank Sum Test และทำการ เปรียบเทียบเชิงคู่ (Pairwise Comparison) โดย Wilcoxon Signed Rank Test

7. สรุปผลการศ่กษา

### **3.2 ขั้นตอนการท างานของโปรแกรม R**

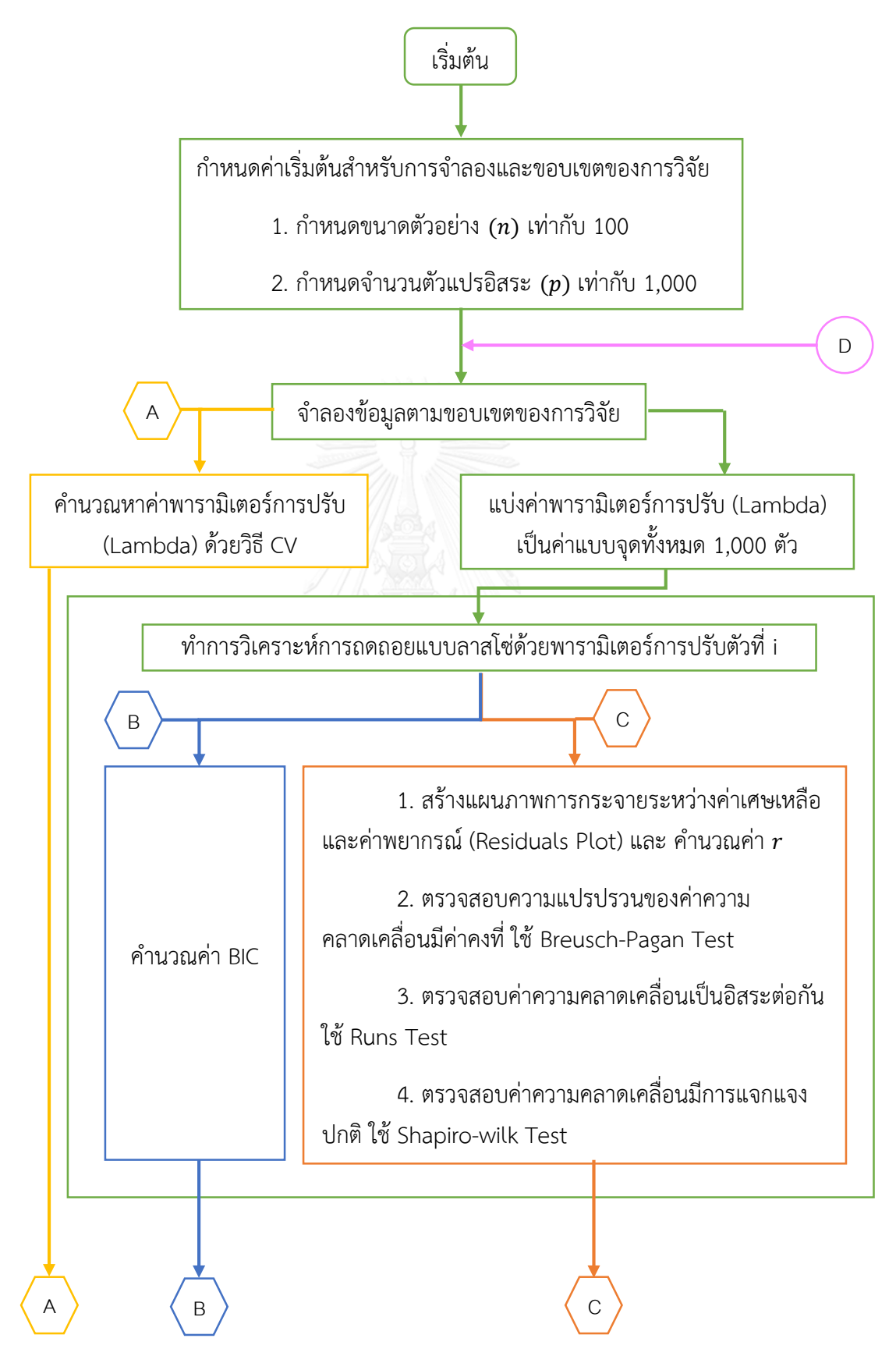

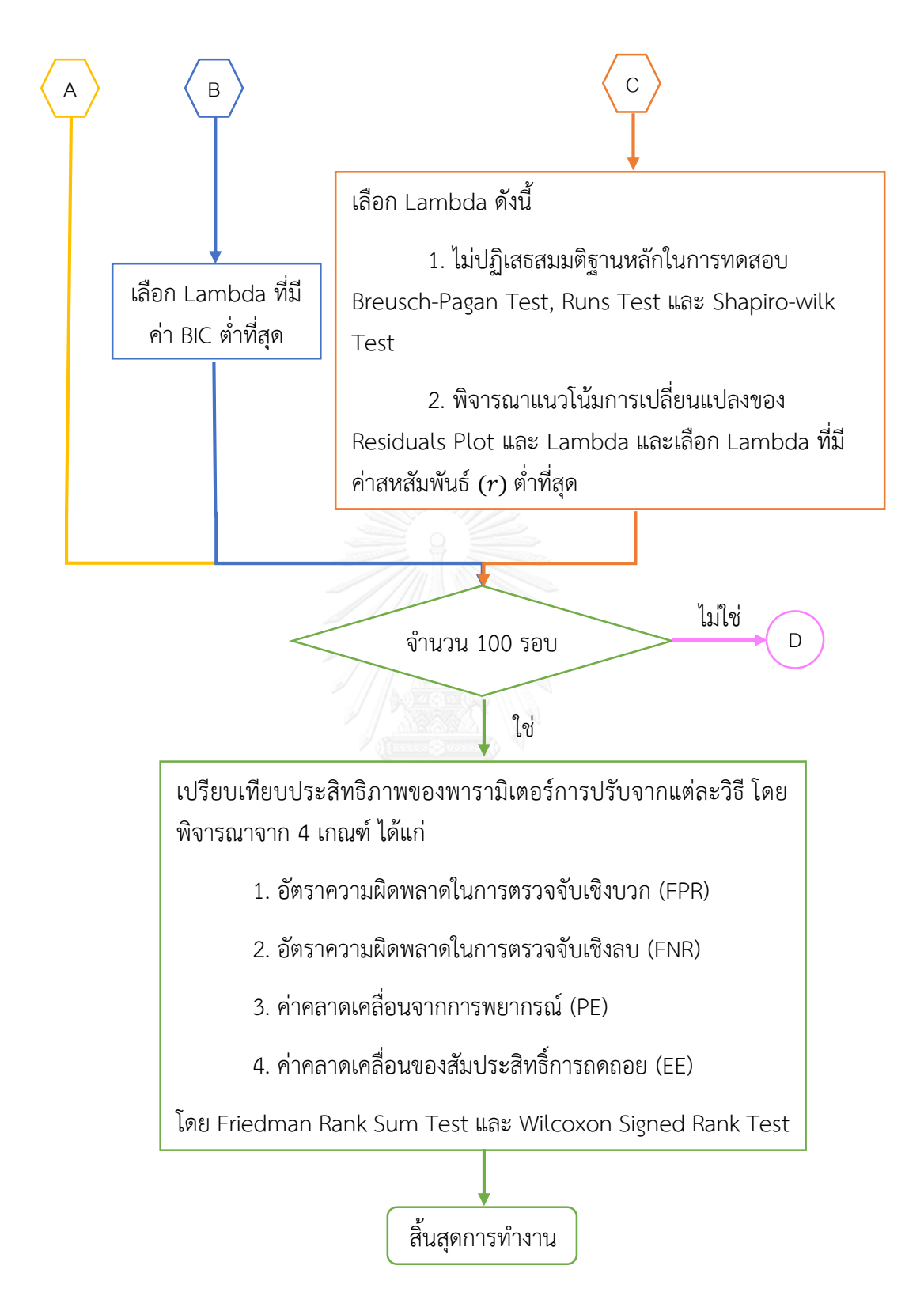

## **บทที่ 4 ผลการวิจัย**

งานวิจัยนี้มีวัตถุประสงค์เพื่อเปรียบเทียบประสิทธิภาพของวิธีการหาค่าพารามิเตอร์การปรับ ทั้ง 3 วิธี ซ่่งได้แก่วิธี วิธี Cross-validation (CV), วิธี Bayesian Information Criterion (BIC) และ ้วิธีการตรวจสอบข้อบังคับเบื้องต้น (RD) โดยการจำลองข้อมูลที่มีขอบเขตแตกต่างกันจำนวน 6 กรณี โดยมีเกณฑ์ในการพิจารณาประสิทธิภาพของของผลที่ได้จากการวิเคราะห์การถดถอยด้วย พารามิเตอร์ปรับแต่ละวิธี ได้แก่ อัตราความผิดพลาดในการตรวจจับเชิงบวก (FPR) อัตราความ ผิดพลาดในการตรวจจับเชิงลบ (FNR) ค่าคลาดเคลื่อนจากการพยากรณ์ (PE) และค่าคลาดเคลื่อน ี ของสัมประสิทธิ์การถดถอย (EE) โดยถ้าเกณฑ์ทั้ง 4 มีค่าต่ำที่สุด จะถือว่าเป็นวิธีที่มีประสิทธิภาพและ มีความเหมาะสมในการหาค่าพารามิเตอร์การปรับมากที่สุด

อักษรย่อและสัญลักษณ์ต่างๆที่ปรากฏในการนำเสนอผลการวิจัยทั้งในตารางและข้อความ ต่างๆแทนความหมายดังนี้

- CV แทน การหาค่าพารามิเตอร์การปรับโดยวิธี Cross-validation
- BIC แทน การหาค่าพารามิเตอร์การปรับโดยวิธี Bayesian Information Criterion
- RD แทน การหาค่าพารามิเตอร์การปรับโดยวิธีวิธีการตรวจสอบข้อบังคับเบื้องต้น
- FPR แทน อัตราความผิดพลาดในการตรวจจับเชิงบวก
- FNR แทน อัตราความผิดพลาดในการตรวจจับเชิงลบ
- PE แทน ค่าคลาดเคลื่อนจากการพยากรณ์
- EE แทน ค่าคลาดเคลื่อนของสัมประสิทธิ์การถดถอย

โดยผลการวิจัยแบ่งออกเป็น 5 ส่วน ดังนี้

**ส่วนที่ 1** ค่าพารามิเตอร์การปรับจากข้อมูลจำลองที่ได้จากการหาค่าพารามิเตอร์การปรับ โดยวิธี Cross-validation (CV), วิธี Bayesian Information Criterion (BIC) และวิธีการตรวจสอบ ข้อบังคับเบื้องต้น (RD)

**ส่วนที่ 2** ผลการเปรียบเทียบอัตราความผิดพลาดในการตรวจจับเชิงบวก (FPR) ระหว่างการ หาค่าพารามิเตอร์การปรับโดยวิธี Cross-validation (CV), วิธี Bayesian Information Criterion (BIC) และวิธีการตรวจสอบข้อบังคับเบื้องต้น (RD)

**ส่วนที่ 3** ผลการเปรียบเทียบอัตราความผิดพลาดในการตรวจจับเชิงลบ (FNR) ระหว่างการ หาค่าพารามิเตอร์การปรับโดยวิธี Cross-validation (CV), วิธี Bayesian Information Criterion (BIC) และวิธีการตรวจสอบข้อบังคับเบื้องต้น (RD)

**ส่วนที่ 4** ผลการเปรียบเทียบค่าความผิดพลาดในการพยากรณ์ (PE) ระหว่างการหา ค่าพารามิเตอร์การปรับโดยวิธี Cross-validation (CV), วิธี Bayesian Information Criterion (BIC) และวิธีการตรวจสอบข้อบังคับเบื้องต้น (RD)

**ส่วนที่ 5** ผลการเปรียบเทียบค่าความผิดพลาดของค่าสัมประสิทธิ์การถดถอย (BE) ระหว่าง การหาค่าพารามิเตอร์การปรับโดยวิธี Cross-validation (CV), วิธี Bayesian Information Criterion (BIC) และวิธีการตรวจสอบข้อบังคับเบื้องต้น (RD)

## **4.1 ค่าพารามิเตอร์การปรับจากข้อมูลจ าลองที่ได้จากการหาค่าพารามิเตอร์การปรับโดยวิธี Cross-validation (CV), วิธี Bayesian Information Criterion (BIC) และวิธีการตรวจสอบ ข้อบังคับเบื้องต้น (RD)**

ในส่วนนี้ผู้วิจัยต้องการเปรียบเทียบค่าพารามิเตอร์การปรับที่ได้จากการวิเคราะห์การถดถอย ลาสโซ่ด้วยวิธีวิธี Cross-validation (CV), วิธี Bayesian Information Criterion (BIC) และวิธีการ ตรวจสอบข้อบังคับเบื้องต้น (RD) เพื่อพิจารณาว่าค่าพารามิเตอร์ปรับที่ได้มีความแตกต่างกันมากหรือ น้อยเพียงใด

|            | CV              | <b>BIC</b>      | <b>RD</b>       |
|------------|-----------------|-----------------|-----------------|
| ุกรณีที่ 1 | 170.621 (3.507) | 1.000(0.000)    | 244.756 (5.606) |
| ุกรณีที่ 2 | 862.954 (9.004) | 1.000(0.000)    | 7.004(0.657)    |
| ึกรณีที่ 3 | 25.718 (0.419)  | 27.973 (0.523)  | 30.470 (0.639)  |
| กรณีที่ 4  | 80.339 (1.109)  | 107.893 (2.209) | 75.675 (2.201)  |
| ุกรณีที่ 5 | 194.063 (3.492) | 1.000(0.000)    | 218.282 (3.846) |
| กรณีที่ 6  | 40.715 (0.515)  | 112.638 (3.261) | 116.135 (3.410) |

<span id="page-43-0"></span>**ตารางที่ 4.1** ค่ามัธยฐานและค่าความคลาดเคลื่อนมาตรฐานของค่าพารามิเตอร์การปรับสำหรับ ข้อมูลจำลอง 6 กรณี

จากตารางที่ 4.1 พบว่าการหาค่าพารามิเตอร์การปรับด้วยวิธี BIC จะสามารถแบ่งออกเป็น 3 กลุ่ม นั่นคือ (1) สามารถหาค่าพารามิเตอร์การปรับได้ใกล้เคียงหรือมากกว่าการหาค่าพารามิเตอร์ด้วย ้วิธี CV นั่นคือเมื่อจำลองข้อมูลในรูปแบบของกรณีที่ 3 และ 4 เมื่อพิจารณาค่าความคลาดเคลื่อน มาตรฐานของทั้ง 2 กรณี พบว่ามีค่าใกล้เคียงกับค่าความคลาดเคลื่อนมาตรฐานของค่าพารามิเตอร์ การปรับที่ได้จากการหาค่าพารามิเตอร์ด้วยวิธี CV กลุ่มที่ (2) สามารถหาค่าพารามิเตอร์การปรับได้ แต่ไม่ใกล้เคียงกับการหาค่าพารามิเตอร์ด้วยวิธี CV นั่นคือเมื่อจำลองข้อมูลในรูปแบบของกรณีที่ 6 และเมื่อพิจารณาส่วนเบี่ยงเบนยังพบว่ามีค่าสูงกว่าส่วนเบี่ยงเบนของค่าพารามิเตอร์การปรับที่ได้จาก การหาค่าพารามิเตอร์ด้วยวิธี CV และกลุ่มที่ (3) สามารถหาค่าพารามิเตอร์การปรับได้เท่ากับ 1 เสมอ ้ นั่นคือเมื่อจำลองข้อมูลในรูปแบบของกรณีที่ 1, 2 และ 5 ซึ่งจะส่งผลให้มีค่าสัมประสิทธิ์การถดถอยที่ ไม่เท่ากับศูนย์มีจำนวนเท่ากับจำนวนขนาดตัวอย่าง จึงจะไม่พิจารณาประสิทธิภาพของการหา ค่าพารามิเตอร์การปรับด้วยวิธี BIC ในกรณีที่ที่ 1, 2 และ 5

ในขณะเดียวกันการหาค่าพารามิเตอร์การปรับด้วยวิธีการตรวจสอบข้อบังคับเบื้องต้น สามารถแบ่งออกเป็น 2 กลุ่ม นั่นคือ (1) สามารถหาค่าพารามิเตอร์การปรับได้ใกล้เคียงหรือมากกว่า การหาค่าพารามิเตอร์ด้วยวิธี CV เล็กน้อย นั่นคือเมื่อจำลองข้อมูลในรูปแบบของกรณีที่ 1, 3, 4 และ 5 และเมื่อพิจารณาค่าความคลาดเคลื่อนมาตรฐานของทั้ง 4 กรณี พบว่ายังมีค่าใกล้เคียงกับค่าความ คลาดเคลื่อนมาตรฐานของค่าพารามิเตอร์การปรับที่ได้จากการหาค่าพารามิเตอร์ด้วยวิธี CV และกลุ่ม ที่ (2) สามารถหาค่าพารามิเตอร์การปรับได้ แต่ไม่ใกล้เคียงกับการหาค่าพารามิเตอร์ด้วยวิธี CV นั่น คือเมื่อจำลองข้อมูลในรูปแบบของกรณีที่ 2 และ 6 และเมื่อพิจารณาค่าความคลาดเคลื่อนมาตรฐาน ยังพบว่ามีความแตกต่างกันอย่างชัดเจนเมื่อเทียบกับค่าความคลาดเคลื่อนมาตรฐานของ ค่าพารามิเตอร์การปรับที่ได้จากการหาค่าพารามิเตอร์ด้วยวิธี CV

### **4.2 ผลการเปรียบเทียบอัตราความผิดพลาดในการตรวจจับเชิงบวก (FPR) ระหว่างการหา ค่าพารามิเตอร์การปรับโดยวิธี Cross-validation (CV), วิธี Bayesian Information Criterion (BIC) และวิธีการตรวจสอบข้อบังคับเบื้องต้น (RD)**

ในส่วนนี้ผู้วิจัยต้องการศ่กษาเปรียบเทียบการหาค่าพารามิเตอร์การปรับของการวิเคราะห์ การถดถอยลาสโซ่ด้วยวิธีวิธี Cross-validation (CV), วิธี Bayesian Information Criterion (BIC) และวิธีการตรวจสอบข้อบังคับเบื้องต้น (RD) เพื่อพิจารณาว่าวิธีใดที่มีประสิทธิภาพมากที่สุด โดยใช้ เกณฑ์อัตราความผิดพลาดในการตรวจจับเชิงบวก (FPR)

<span id="page-44-0"></span>**ตารางที่ 4.2** ค่ามัธยฐานและค่าความคลาดเคลื่อนมาตรฐานของอัตราความผิดพลาดในการตรวจจับ เชิงบวก (FPR) สำหรับข้อมูลจำลอง 6 กรณี

|                         | CV           | <b>BIC</b>   | <b>RD</b>    |
|-------------------------|--------------|--------------|--------------|
| กรณีที่ $1^{\ddagger}$  | 0.444(0.020) |              | 0.333(0.034) |
| กรณีที่ 2 $^{\ddagger}$ | 0.850(0.008) |              | 0.780(0.004) |
| กรณีที่ 3*              | 0.074(0.007) | 0.038(0.005) | 0.000(0.018) |
| กรณีที่ 4*              | 0.839(0.013) | 0.500(0.044) | 0.889(0.017) |
| กรณีที่ 5 $^{\ddagger}$ | 0.720(0.024) |              | 0.683(0.030) |
| กรณีที่ $6*$            | 0.250(0.012) | 0.000(0.013) | 0.000(0.019) |

<u>หมายเหตุ</u> ตัวหนา คือวิธีที่เหมาะสมที่สุด, \* มีความแตกต่างทางสถิติ ที่ระดับนัยสำคัญ 0.05 (Friedman  $\,$ Rank Test),  $^{\ddagger}$  มีความแตกต่างทางสถิติ ที่ระดับนัยสำคัญ 0.05 (Wilcoxon Rank Sum Test)

้จากตารางที่ 4.2 พบว่าเมื่อจำลองข้อมูลในรูปแบบของกรณีที่ 1, 2, 3 และ 5 การหา ค่าพารามิเตอร์การปรับด้วยวิธีการตรวจสอบข้อบังคับเบื้องต้น จะมีความเหมาะสมมากที่สุด เนื่องจากมีค่ามัธยฐานของอัตราความผิดพลาดในการตรวจจับเชิงบวกต่ าที่สุดเมื่อเปรียบเทียบกับวิธี CV ในขณะที่เมื่อจำลองข้อมูลในรูปแบบของกรณีที่ 4 วิธีการหาค่าพารามิเตอร์การปรับที่เหมาะสม ี่ ที่สุดคือวิธี BIC และเมื่อจำลองข้อมูลในรูปแบบของกรณีที่ 6 ผลการตัดสินไม่เด่นชัดระหว่างการหา ค่าพารามิเตอร์การปรับด้วยวิธีการตรวจสอบข้อบังคับเบื้องต้นและวิธี BIC ว่าวิธีไดมีความเหมาะสม มากที่สุด เนื่องจากได้มัธยฐานของค่าอัตราความผิดพลาดในการตรวจจับเชิงบวกเท่ากัน อีกทั้งค่า ความคลาดเคลื่อนมาตรฐานของค่าอัตราความผิดพลาดในการตรวจจับเชิงบวกมีความใกล้เคียงกัน ด้วย

### **4.3 ผลการเปรียบเทียบอัตราความผิดพลาดในการตรวจจับเชิงลบ (FNR) ระหว่างการหา ค่าพารามิเตอร์การปรับโดยวิธี Cross-validation (CV), วิธี Bayesian Information Criterion (BIC) และวิธีการตรวจสอบข้อบังคับเบื้องต้น (RD)**

ในส่วนนี้ผู้วิจัยต้องการศ่กษาเปรียบเทียบการหาค่าพารามิเตอร์การปรับของการวิเคราะห์ การถดถอยลาสโซ่ด้วยวิธีวิธี Cross-validation (CV), วิธี Bayesian Information Criterion (BIC) และวิธีการตรวจสอบข้อบังคับเบื้องต้น (RD) เพื่อพิจารณาว่าวิธีใดที่มีประสิทธิภาพมากที่สุด โดยใช้ เกณฑ์อัตราความผิดพลาดในการตรวจจับเชิงลบ (FNR)

<span id="page-45-0"></span>**ตารางที่ 4.3** ค่ามัธยฐานและค่าความคลาดเคลื่อนมาตรฐานของอัตราความผิดพลาดในการตรวจจับ เชิงลบ (FNR) สำหรับข้อมูลจำลอง 6 กรณี

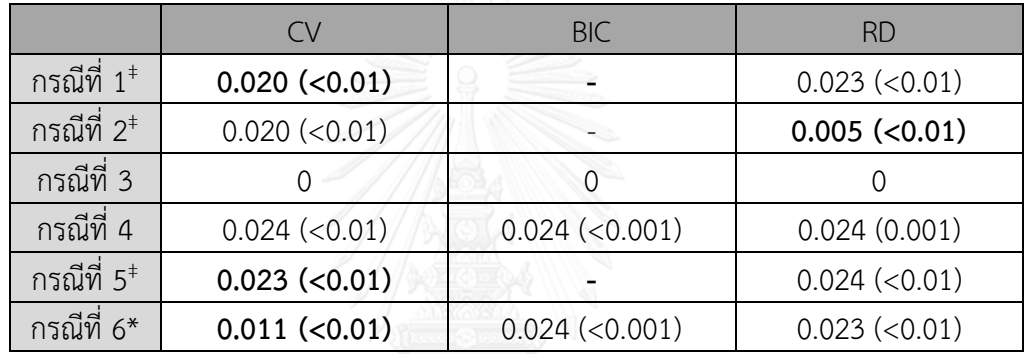

<u>หมายเหตุ</u> ตัวหนา คือวิธีที่เหมาะสมที่สุด, \* มีความแตกต่างทางสถิติ ที่ระดับนัยสำคัญ 0.05 (Friedman Rank Test) , ‡ มีความแตกต่างทางสถิติ ที่ระดับนัยส าคัป 0.05 (Wilcoxon Rank Sum Test)

จากตารางที่ 4.3 พบว่าเมื่อจำลองข้อมูลในรูปแบบของกรณีที่ 1, 5 และ 6 การหา ค่าพารามิเตอร์การปรับด้วยวิธี CV จะมีความเหมาะสมมากที่สุด เนื่องจากมีค่ามัธยฐานของอัตราการ เกิดความผิดพลาดในการตรวจจับข้อมูลเชิงลบต่ำที่สุด ในขณะที่การจำลองข้อมูลในรูปแบบของกรณี ที่ 2 การหาค่าพารามิเตอร์การปรับด้วยวิธีการตรวจสอบข้อบังคับเบื้องต้นจะมีความเหมาะสมมาก ี่ที่สุด แต่เมื่อจำลองข้อมูลในรูปแบบของกรณีที่ 3 และ 4 การหาค่าพารามิเตอร์การปรับทั้ง 3 วิธีไม่มี วิธีใดที่เหมาะสมที่สุดอย่างเด่นชัด เนื่องจากอัตราการเกิดความผิดพลาดในการตรวจจับข้อมูลเชิงลบ ไม่มีความแตกต่างกันอย่างมีนัยส าคัปทางสถิติ

### **4.4 ผลการเปรียบเทียบค่าความผิดพลาดในการพยากรณ์ (PE) ระหว่างการหาค่าพารามิเตอร์การ ปรับโดยวิธี Cross-validation (CV), วิธี Bayesian Information Criterion (BIC) และวิธีการ ตรวจสอบข้อบังคับเบื้องต้น (RD)**

ในส่วนนี้ผู้วิจัยต้องการศ่กษาเปรียบเทียบการหาค่าพารามิเตอร์การปรับของการวิเคราะห์ การถดถอยลาสโซ่ด้วยวิธีวิธี Cross-validation (CV), วิธี Bayesian Information Criterion (BIC) และวิธีการตรวจสอบข้อบังคับเบื้องต้น (RD) เพื่อพิจารณาว่าวิธีใดที่มีประสิทธิภาพมากที่สุด โดยใช้ เกณฑ์ค่าความผิดพลาดในการพยากรณ์(PE)

<span id="page-46-0"></span>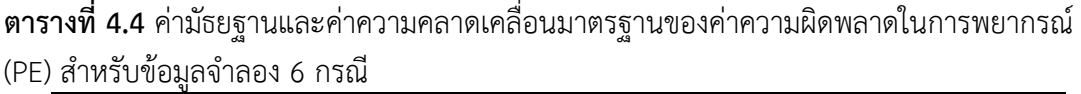

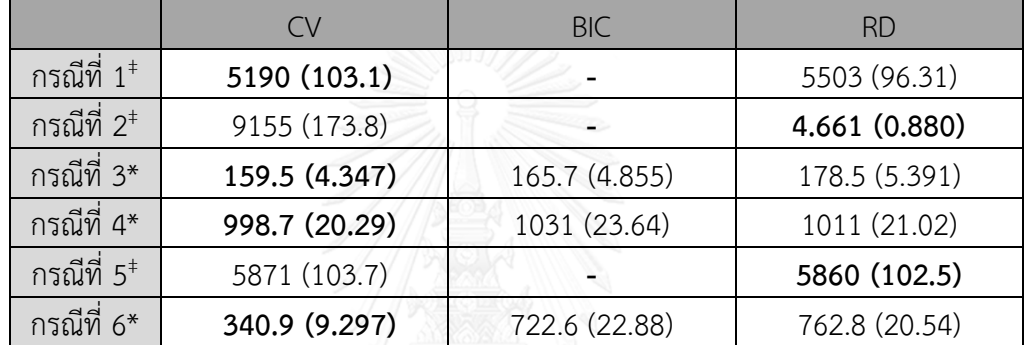

<u>หมายเหตุ</u> ตัวหนา คือวิธีที่เหมาะสมที่สุด, \* มีความแตกต่างทางสถิติ ที่ระดับนัยสำคัญ 0.05 (Friedman Rank Test) ,  $^\ddagger$  มีความแตกต่างทางสถิติ ที่ระดับนัยสำคัญ 0.05 (Wilcoxon Rank Sum Test)

จากตารางที่ 4.4 พบว่าเมื่อจำลองข้อมูลในรูปแบบของกรณีที่ 2 และ 4 วิธีการหา ค่าพารามิเตอร์การปรับที่เหมาะสมที่สุดคือวิธีการตรวจสอบข้อบังคับเบื้องต้น เนื่องจากค่ามัธยฐาน ี ของค่าความผิดพลาดในการพยากรณ์ต่ำที่สุด โดยเฉพาะในข้อมูลจำลองกรณีที่ 2 ได้ค่ามัธยฐาน เท่ากับ 4.661 ซึ่งมีค่าต่ำมากเมื่อเทียบกับวิธี CV ที่ได้ค่ามัธยฐานสงถึง 9155 แต่ในขณะเดียวกันการ จ าลองข้อมูลในรูปแบบของกรณีที่ 1, 3, 5 และ 6 การหาค่าพารามิเตอร์การปรับด้วยวิธี CV มีความ เหมาะสมมากที่สุด

### **4.5 ผลการเปรียบเทียบค่าความผิดพลาดของค่าสัมประสิทธิ์การถดถอย (BE) ระหว่างการหา ค่าพารามิเตอร์การปรับโดยวิธี Cross-validation (CV), วิธี Bayesian Information Criterion (BIC) และวิธีการตรวจสอบข้อบังคับเบื้องต้น (RD)**

ในส่วนนี้ผู้วิจัยต้องการศ่กษาเปรียบเทียบการหาค่าพารามิเตอร์การปรับของการวิเคราะห์ การถดถอยลาสโซ่ด้วยวิธีวิธี Cross-validation (CV), วิธี Bayesian Information Criterion (BIC) และวิธีการตรวจสอบข้อบังคับเบื้องต้น (RD) เพื่อพิจารณาว่าวิธีใดที่มีประสิทธิภาพมากที่สุด โดยใช้ เกณฑ์ค่าความผิดพลาดของค่าสัมประสิทธิ์การถดถอย (EE)

<span id="page-47-0"></span>**ตารางที่ 4.5** ค่ามัธยฐานและค่าความคลาดเคลื่อนมาตรฐานของค่าความผิดพลาดค่าสัมประสิทธิ์การ ถดถอย (EE) สำหรับข้อมูลจำลอง 6 กรณี

|                         | CV            | <b>BIC</b>    | <b>RD</b>     |
|-------------------------|---------------|---------------|---------------|
| กรณีที่ 1 $^{\ddagger}$ | 36.23 (0.195) |               | 37.19 (0.076) |
| กรณีที่ 2 $^{\ddagger}$ | 54.36 (0.513) |               | 44.41 (0.811) |
| กรณีที่ 3*              | 7.598 (0.195) | 7.659 (0.197) | 7.800 (0.205) |
| กรณีที่ 4*              | 37.67 (0.036) | 37.44 (0.027) | 37.75 (0.047) |
| กรณีที่ 5 $^\ddag$      | 37.87 (0.109) |               | 37.60 (0.067) |
| กรณีที่ 6 $^*$          | 37.07 (0.065) | 37.43 (0.037) | 37.46 (0.029) |

<u>หมายเหตุ</u> ตัวหนา คือวิธีที่เหมาะสมที่สุด, \* มีความแตกต่างทางสถิติ ที่ระดับนัยสำคัญ 0.05 (Friedman Rank Test) ,  $^\ddagger$  มีความแตกต่างทางสถิติ ที่ระดับนัยสำคัญ 0.05 (Wilcoxon Rank Sum Test)

จากตารางที่ 4.5 พบว่าเมื่อจำลองข้อมูลในรุปแบบของกรณีที่ 1, 3 และ 6 การหา ค่าพารามิเตอร์การปรับด้วยวิธี CV จะมีความเหมาะสมมากที่สุด เนื่องจากมีค่ามัธยฐานของค่าความ ผิดพลาดค่าสัมประสิทธิ์การถดถอยต่ำที่สุด ในขณะที่เมื่อจำลองข้อมูลในรุปแบบของกรณีที่ 2 และ 5 การหาค่าพารามิเตอร์การปรับที่เหมาะสมที่สดคือ RD และสำหรับข้อมูลจำลองกรณีที่ 4 การหา ค่าพารามิเตอร์การปรับด้วยวิธี BIC จะมีความเหมาะสมมากที่สุด

# **บทที่ 5 สรุปผลการวิจัยและข้อเสนอแนะ**

จากการศึกษาการเปรียบเทียบวิธีการหาค่าพารามิเตอร์การปรับสำหรับการวิเคราะห์การ ถดถอยลาสโซ่ทั้ง 3 วิธี ซ่่งได้แก่วิธี วิธี Cross-validation (CV), วิธี Bayesian Information Criterion (BIC) และวิธีการตรวจสอบข้อบังคับเบื้องต้น (RD) โดยการจำลองข้อมูลที่มีขอบเขต แตกต่างกันจำนวน 6 กรณี และมีเกณฑ์ในการพิจารณาประสิทธิภาพของของผลที่ได้จากการ วิเคราะห์การถดถอยด้วยพารามิเตอร์ปรับแต่ละวิธี ได้แก่ อัตราความผิดพลาดในการตรวจจับเชิงบวก (FPR) อัตราความผิดพลาดในการตรวจจับเชิงลบ (FNR) ค่าคลาดเคลื่อนจากการพยากรณ์ (PE) และ ค่าคลาดเคลื่อนของสัมประสิทธิ์การถดถอย (EE) โดยมีการสรุปผลการวิจัยดังนี้

### **5.1 สรุปผลการวิจัย**

้จากการศึกษาเพื่อเปรียบเทียบประสิทธิภาพของวิธีการหาค่าพารามิเตอร์การปรับสำหรับการ วิเคราะห์การถดถอยลาสโซ่ด้วยวิธี Cross-validation (CV), วิธี Bayesian Information Criterion (BIC) และวิธีการตรวจสอบข้อบังคับเบื้องต้น (RD) โดยพิจารณาวิธีที่ให้ค่ามัธยฐานของอัตราความ ผิดพลาดในการตรวจจับเชิงบวก (FPR) ต่ำที่สุด จะถือว่าวิธีนั้นมีความเหมาะสมในการใช้หา ้ค่าพารามิเตอร์การปรับสำหรับการวิเคราะห์การถดถอยลาสโซ่ เช่นเดียวกันกับอัตราความผิดพลาดใน การตรวจจับเชิงลบ (FNR) ค่าคลาดเคลื่อนจากการพยากรณ์ (PE) และค่าคลาดเคลื่อนของ ี สัมประสิทธิ์การถดถอย (EE) ผลการวิเคราะห์ข้อมูลจำลองสามารถสรุปผลการวิจัยได้ดังนี้

**ิตารางที่ 5. 1** แสดงวิธีการหาค่าพารามิเตอร์ปรับสำหรับการถดถอยลาสโซ่เหมาะสมที่สุด เมื่อ พิจารณาอัตราความผิดพลาดในการตรวจจับเชิงบวก (FPR) อัตราความผิดพลาดในการตรวจจับเชิง ลบ (FNR) ค่าคลาดเคลื่อนจากการพยากรณ์ (PE) และค่าคลาดเคลื่อนของสัมประสิทธิ์การถดถอย (FF) จำแบกตาบกรณีศึกษา

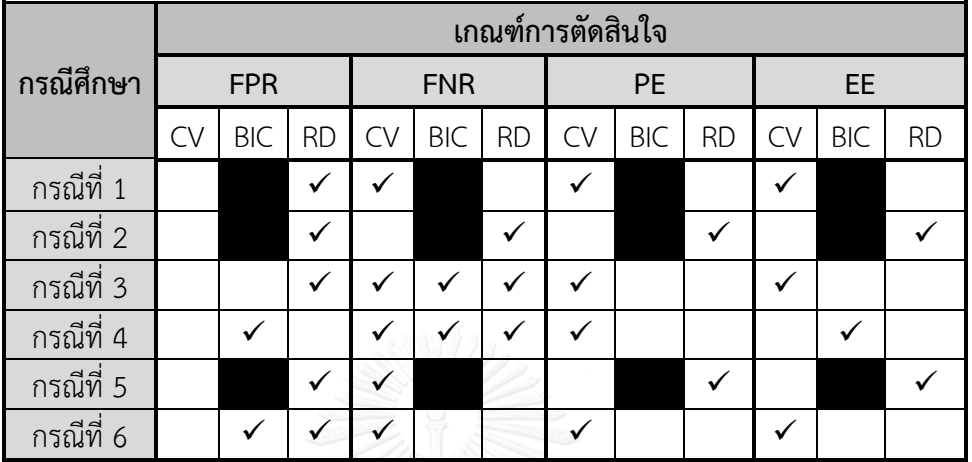

หมายเหตุ CV หมายถ่งวิธี Cross-validation

BIC หมายถ่งวิธี Bayesian Information Criterion

RD หมายถ่งวิธีวิธีการตรวจสอบข้อบังคับเบื้องต้น

จากตารางที่ 5.1 สามารถแบ่งผลการวิจัยได้ 2 ส่วน ดังนี้

**ส่วนที่ 1** ผลการเปรียบเทียบประสิทธิภาพของวิธีการหาค่าพารามิเตอร์การปรับสำหรับการ ้วิเคราะห์การถดถดถอยลาสโซ่ โดยพิจารณาที่ความต่างของข้อมูลจำลอง

้ สำหรับข้อมูลจำลองกรณีที่ 1 และ 6 วิธีการหาค่าพารามิเตอร์การปรับที่เหมาะสมที่สุดคือวิธี CV โดยวิธี CV มีค่ามัธยฐานของเกณฑ์ FNR, PE และ EE ต่ำที่สุด ในขณะเดียวกันสำหรับเกณฑ์ FPR วิธี RD มีค่ามัธยฐานต่ำที่สุด

้ สำหรับข้อมูลจำลองกรณีที่ 2 และ 5 วิธีการหาค่าพารามิเตอร์การปรับที่เหมาะสมที่สุดคือวิธี RD โดยวิธี RD มีค่ามัธยฐานของเกณฑ์ FPR, PE และ EE ต่ำที่สุด

ี สำหรับข้อมูลจำลองกรณีที่ 3 วิธีการหาค่าพารามิเตอร์การปรับที่เหมาะสมที่สุดคือวิธี CV และ RD ซ่่งไม่มีวิธีใดวิธีหน่่งเด่นชัดกว่ากัน

และสำหรับข้อมูลจำลองกรณีที่ 4 วิธีการหาค่าพารามิเตอร์การปรับที่เหมาะสมที่สุดคือวิธี CV และ BIC ซ่่งไม่มีวิธีใดวิธีหน่่งเด่นชัดกว่ากัน

**ส่วนที่ 2** ผลการเปรียบเทียบประสิทธิภาพของวิธีการหาค่าพารามิเตอร์การปรับสำหรับการ วิเคราะห์การถดถอยลาสโซ่ โดยพิจารณาที่เกณฑ์การตัดสินใจทั้ง 4 เกณฑ์

จากตารางที่ 5.1 พบว่าเมื่อพิจารณาเกณฑ์ FPR ด้วยค่ามัธยฐานของ FPR จะได้ว่าวิธี RD มี ความเหมาะสมในการหาค่าพารามิเตอร์การปรับมากที่สุดสำหรับทุกกรณี ยกเว้นกรณีที่ 4 โดยวิธี RD ้จะสามารถทำงานได้ดีเมื่อจำลองข้อมูลแบบกรณีที่ 3 และ 6

ส าหรับเกณฑ์ FNR จะได้ว่าวิธี CV มีความเหมาะสมในการหาค่าพารามิเตอร์การปรับมาก ที่สุดส าหรับทุกกรณี ยกเว้นกรณีที่ 2 วิธี อย่างไรก็ตามในกรณีที่ 3 และ 4 วิธีการหาค่าพารามิเตอร์ การปรับทั้ง 3 วิธีมีความเหมาะสมในการหาค่าพารามิเตอร์การปรับ จ่งไม่สามารถสรุปได้ว่า CV เหมาะสมอย่างเด่นชัด

และเมื่อพิจารณาด้วยเกณฑ์ PE และ EE ด้วยค่ามัธยฐานของทั้งสองเกณฑ์ จะได้ว่าไม่มีวิธีใด วิธีหน่่งที่เหมาะสมอย่างเด่นชัด

อน่่ง สามารถสรุปโดยรวมได้ว่าวิธี BIC เป็นวิธีที่ไม่เหมาะสมในการหาค่าพารามิเตอร์การปรับ ้สำหรับการถดถอยลาสโซ่ เนื่องจากได้ค่าพารามิเตอร์การปรับเท่ากับ 1 ในหลายกรณีทำให้เลือก ่ พารามิเตอร์เข้าตัวแบบเท่ากับจำบวนตัวอย่างตามข้อจำกัดของการถดถอยแบบลาสโซ่

ในขณะที่วิธี RD มีประสิทธิภาพในการหาค่าพารามิเตอร์การปรับสำหรับการถดถอย ลาสโซ่มากกว่าอีก 2 วิธี ในกรณีที่พิจารณาอัตราความผิดพลาดในการตรวจจับเชิงบวก แต่ในแง่ของ อัตราความผิดพลาดในการตรวจจับเชิงลบ ค่าคลาดเคลื่อนจากการพยากรณ์และค่าคลาดเคลื่อนของ สัมประสิทธิ์การถดถอย พบว่าวิธีCV และวิธี RD ไม่มีวิธีใดวิธีหน่่งที่เหมาะสมกว่าอย่างเด่นชัด

หากจะพิจารณาว่าเกณฑ์ที่ใช้ในการตัดสินใจเกณฑ์ใดสำคัญที่สุด ในที่นี้คืออัตราความ ผิดพลาดในการตรวจจับเชิงบวก ซ่่งถือเป็นความน่าจะเป็นของการเกิดความผิดพลาดประเภทที่ 1 (Type I error) โดยส่วนใหญ่ผู้วิจัยทางด้านวิทยาศาสตร์ชีวการแพทย์ได้ให้ความสำคัญกับอัตราความ ผิดพลาดในการตรวจจับเชิงบวกเป็นอย่างมาก ตัวอย่างเช่น ถ้าต้องการทดสอบ

H<sup>0</sup> : ยีน XX ไม่มีความสัมพันธ์กับการเกิดโรค Y

H<sup>1</sup> : ยีน XX มีความสัมพันธ์กับการเกิดโรค Y

ดังนั้นความผิดพลาดในการตรวจจับเชิงบวก หรือความน่าจะเป็นของการเกิดความผิดพลาด ประเภทที่ 1 คือ ยีน XX ที่ไม่เกี่ยวข้องกับโรค Y จริงนั้นถูกระบุว่ามีความสัมพันธ์กับโรคนั้นๆ ซ่่ง ผู้ป่วยที่มียีนดังกล่าวอาจจะได้รับการรักษาที่ไม่เหมาะสมและส่งผลกระทบที่ร้ายแรงต่อผู้ป่วยก็เป็นได้ ดังนั้นอัตราความผิดพลาดเชิงบวกจ่งส่งผลกระทบที่ร้ายแรงกว่าอัตราความผิดพลาดเชิงลบ

### **5.2 ข้อจ ากัดของงานวิจัย**

งานวิจัยนี้ผู้วิจัยทำการศึกษาภายใต้ขอบเขตการศึกษาที่ตายตัว ซึ่งกำหนดขนาดตัวอย่าง  $\left( n\right)$ เท่ากับ 100 และจำนวนตัวแปรอิสระ (p) เท่ากับ 1,000 นั่นคือมีอัตราส่วนระหว่างขนาดตัวอย่างต่อ ตัวแปรอิสระ  $(n \hspace{-1em}:\hspace{0.3em} p)$  เท่ากับ 1:10 นอกจากนี้ยังกำหนดจำนวนตัวแปรอิสระที่ไม่เท่ากับศูนย์ (Sparsity level) จำนวน 25 ตัว หรือเท่ากับ 2.5% ของตัวแปรอิสระ ซึ่งข้อจำกัดที่กล่าวมาข้างต้นทั้ง 2 ประการนี้อาจส่งผลต่อการหาค่าพารามิเตอร์การปรับที่เหมาะสมในแต่ละกรณีศ่กษาได้

### **5.3 ข้อเสนอแนะ**

จากงานวิจัยนี้ ผู้ที่สนใจอาจนำไปศึกษาต่อในเรื่องของ

1. ขอบเขตการศึกษา ในเรื่องของขนาดตัวอย่าง, จำนวนตัวแปรอิสระ, จำนวนและค่า สัมประสิทธิ์  $\beta_{j}$  ของตัวแปรอิสระที่ไม่เท่ากับ 0 อาจเพิ่มหรือลดให้มีความหลากหลายมากยิ่งขึ้นได้

2. การจำลองข้อมูลในการศึกษาครั้งนี้เน้นเพียงการเกิดปัญหาฟังก์ชันการถดถอยไม่เป็นเชิง เส้นและปัญหาค่าความแปรปรวนของค่าความคลาดเคลื่อนมีค่าไม่คงที่เท่านั้น โดยผู้ที่สนใจอาจทำ การจำลองข้อมูลที่อาจก่อให้เกิดปัญหาความคลาดเคลื่อนมีการแจกแจงไม่ปกติ และปัญหาค่าความ คลาดเคลื่อนไม่เป็นอิสระต่อกัน

3. การจำลองข้อมูลตัวแปรอิสระให้มีการแจกแจงอื่นๆ ที่ไม่เป็นการแจกแจงปกติ

4. วิธีการหาค่าพารามิเตอร์การปรับในงานวิจัยนี้ศ่กษาเพียง 3 วิธีเท่านั้น ในความเป็นจริง แล้วยังมีอีกหลายวิธีที่น่าสนใจ โดยผู้ที่สนใจอาจนำวิธีอื่นๆมาร่วมพิจารณาเพื่อเปรียบเทียบ ประสิทธิภาพได้

### **รายการอ้างอิง**

- 1. วิฐรา พึ่งพาพงศ์, บทวิเคราะห์วิธีวิเคราะห์การถดถอยเชิงเส้นสำหรับข้อมูลที่มีมิติสง. วารสารวิทยาศาสตร์ และเทคโนโลยี, 2558. 23(2): p. 12.
- 2. Tibshirani, R., *Regression shrinkage and selection via the lasso.* Journal of Royal Statistical Society, Series B., 1996. 58(1): p. 21.
- 3. Inoue, T. and Y. Nagata, *Study of model evaluation method and of selection method of tuning parameter in Lasso.* Journal of the Japanese Society for Quanlity Control, 2016. 2(1): p. 8.
- 4. Wang, H., B. Li, and C. Leng, *Shrikage Tuning Parameter Selection with a Diverging Number of Parameters.* Journal of Royal Statistical Society, Series B., 2009. 71(3): p. 13.
- 5. Chand, S. *On tuning parameter selection of lasso-type methods - a monte carlo study*. in 2012 9*th International Bhurban Conference on Applied Sciences and Technology (IBCAST)*. 2012. Islamabad, Pakistan: IEEE.
- 6. Dezeure, R., et al., *High-Dimensional Inference: Confidence Intervals, \$p\$- Values and R-Software hdi.* Statistical Science, 2015. 30(4): p. 533-558.
- 7. พิษณุ เจียวคุณ, การวิเคราะห์การถดถอย, ed. 1. 2550, เชียงใหม่: สถานบริการวิทยาศาสตร์และ เทคโนโลยี มหาวิทยาลัยเชียงใหม่.
- 8. สุพล ดุรงค์วัฒนา, *Regression Models: Analytics-based Approach*, ed. 1. 2558, กรุงเทพมหานคร: บริษัท แดเน็กซ์ อินเตอร์คอร์ปอเรชั่น จำกัด.
- 9. มานะชัย รอดชื่น, สถิตินอนพาราเมตริก. คณะวิทยาศาสตร์ มหาวิทยาลัยเชียงใหม่: เชียงใหม่. p. 35-50.
- 10. Syed, A.R., *A Review of Cross Validation and Adaptive Model Selection*, in *Mathematics and Statistics*. 2011, Georgia State University.
- 11. กัลยา วานิชย์บัญชา, การวิเคราะห์ข้อมูลหลายตัวแปร, ed. 4. 2552, กรุงเทพมหานคร: สำนักพิมพ์ จุฬาลงกรณ์มหาวิทยาลัย.
- 12. Schwarz, G., *Estimating the Dimension of a Model.* The Annals of Statistics, 1978. 6(2): p. 4.

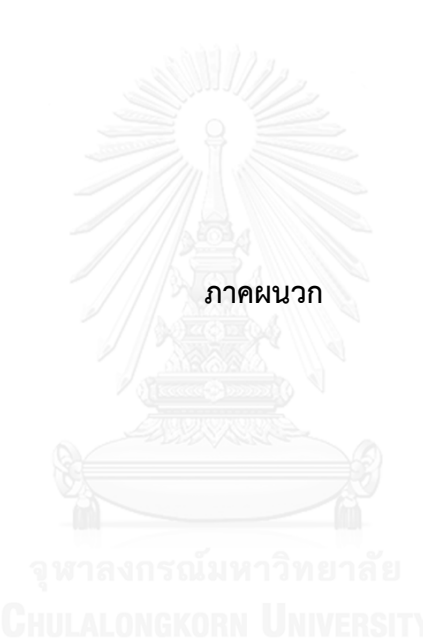

# **ค าสั่งการวิเคราะห์ข้อมูลด้วยโปรแกรม R**

ตัวอย่างกรณีที่ 1 การจำลองข้อมูลมีการแจกแจงปกติ

library(mvtnorm)

library(penalized)

library(randtests)

n<-100

p<-1000

corr<-0

sparse<-25

criteria<-0.05

selectedlambda<-rep(0, 100)

optlambda<-selectedlambda

BIC<-selectedlambda

fnbic<-selectedlambda

fpbic<-selectedlambda

fndiag<-selectedlambda

fpdiag<-selectedlambda

fnopt<-selectedlambda

fpopt<-selectedlambda

predicterror.diag<-selectedlambda

predicterror.bic<-selectedlambda

predicterror.opt<-selectedlambda

betaerror.diag<-selectedlambda

betaerror.bic<-selectedlambda

betaerror.opt<-selectedlambda

## generate cov matrix

Ip<-diag(p)

for (run in 1:100)

{

## simulate  $x \sim N(0,1p)$ 

x<-rmvnorm(n,rep(0,p),Ip)

## simulate beta = (1.5,..,1.5,0,..0) beta<-matrix(c(rep(1.5,sparse),rep(0,p-sparse)),nrow=p)

## simulate error  $\sim N(0,1)$ 

error<-rnorm(n)

## calculate  $y = xb + e$ 

y<-x%\*%beta+error

##----------------------------

## ( 1 ) find optimal value of lambda

##-------------------------------------------------------------------

opt<-optL1(y,penalized = x,standardize = TRUE, fold =  $10$ )

optimallambda<-opt\$lambda

optlambda[run]<-opt\$lambda

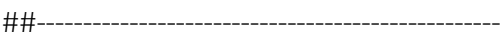

## ( 2 ) diagnostic

##--------------------------------------------------

pdf(paste('plot', run, '.pdf',sep="")) e<-matrix(rep(0, 1000\*n), ncol=1000) predY<-e par(mfrow=c(2,2))  $lambda < -seq(1,500, length.out = 1000)$ 

col<-0

correlation<-rep(1,1000)

pshapiro<-rep(1,1000)

chibp<-rep(1,1000)

prun<-rep(1,1000)

rejectbp<-rep(1,1000)

rejectnormal<-rep(1,1000)

rejectind<-rep(1,1000)

rejectlinear<-rep(1,1000)

diagnostic<-rep(1,1000)

bic<-rep(100,1000)

c<-log(log(p))

logn<-log(n)/n

```
for (i in lambda)
{
 col<-col+1
 model<-penalized(response=y,penalized=x,lambda1=i,standardize = TRUE)
 e[,col]<-residuals(model)
 predY[,col]<-fitted(model)
 #plot(predY[,col], e[,col], main=paste("lambda = ",i, sep=""))
 if (sd(predY[,col])>0)
 {
   # choose the minimum lambda by BIC
   SSE<-sum(residuals(model)^2)
   s<-length(which((abs(coefficients(model, "penalized"))>0)))
   sigma2<-SSE/n
   bic[col]<-log(sigma2)+(s*c*logn)
  # choose the minimum lambda such that the slope is 0
   correlation[col]<-cor(predY[,col],e[,col])
    if (0.5>correlation[col])
     {
       rejectlinear[col]<-0
     }
   # test of constant variance
   newx<-cbind(x[,which(abs(coefficients(model, "penalized"))>0)])
   resmodel<-lm(e[,col]^2~newx)
   sanova<-anova(resmodel)
   ssrstar<-sanova$`Sum Sq`[1]
   chibp[col]<-n*ssrsta^2
```

```
 if (chibp[col]<qchisq(1-criteria,s))
     {
       rejectbp[col]<-0
     }
   # test of independent error 
   runtest<-runs.test(e[,col])
   prun[col]<-runtest$p.value
   if (criteria<prun[col])
     {
       rejectind[col]<-0
     }
   # test of normality
   shapiro<-shapiro.test(e[,col])
   pshapiro[col]<-shapiro$p.value
   if (criteria<pshapiro[col]) าลงกรณ์มหาวิทยาลัย
     {
       rejectnormal[col]<-0
     }
   # diagnostic conclusion
    if (rejectlinear[col]==0 & rejectbp[col]==0 & rejectind[col]==0 & 
rejectnormal[col]==0)
     {
       diagnostic[col]<-0
```

```
 }
```

```
}
}
dev.off()
```
BIC[run]<-lambda[which.min(bic)]

```
selected<-which(diagnostic==0)
```
if (length(selected)>0)

{

selectedlambda[run]<-lambda[min(selected)] }

```
falserate<-function(beta,Beta)
```
{

 $FN < -0$ 

 $FP < -0$ 

betanonzero<-length(which(beta!=0))

```
 betazero<-length(which(beta==0))
```
for (k in 1:length(beta))

 { if (beta[k]!=0 & Beta[k]==0) {

FP<-FP+1

```
 }
      else if (beta[k]==0 & Beta[k]!=0)
      {
        FN < -FN + 1 }
    }
   FNR<-FN/betazero
   FPR<-FP/betanonzero
   return(c(FNR,FPR))
}
testx<-rmvnorm(n,rep(0,p),Ip)
testerror<-rnorm(n)
testy<-testx%*%beta+testerror
modeloptimal<-
penalized(response=y,penalized=x,lambda1=optlambda[run],standardize = TRUE)
modelbic<-penalized(response=y,penalized=x,lambda1=BIC[run],standardize = TRUE)
```
modeldiag< penalized(response=y,penalized=x,lambda1 = selectedlambda[run],standardize = TRUE)

beta.bic<-coefficients(modelbic, "penalized")

beta.opt<-coefficients(modeloptimal, "penalized")

beta.diag<-coefficients(modeldiag, "penalized") all.beta<-cbind(beta,beta.opt,beta.diag,beta.bic)

predicterror.opt[run]<-sum((testy-testx%\*%beta.opt)^2) predicterror.bic[run]<-sum((testy-testx%\*%beta.bic)^2) predicterror.diag[run]<-sum((testy-testx%\*%beta.diag)^2)

betaerror.bic[run]<-sum(abs(beta-beta.bic)) betaerror.opt[run]<-sum(abs(beta-beta.opt)) betaerror.diag[run]<-sum(abs(beta-beta.diag))

bicrate<-falserate(beta.bic,beta)

fnbic[run]<-bicrate[1]

fpbic[run]<-bicrate[2]

diagrate<-falserate(beta.diag,beta)

fndiag[run]<-diagrate[1]

fpdiag[run]<-diagrate[2]

optrate<-falserate(beta.opt,beta) fnopt[run]<-optrate[1] fpopt[run]<-optrate[2]

}

output\_s<-

data.frame(optlambda,BIC,selectedlambda,fnopt,fpopt,fnbic,fpbic,fndiag,fpdiag,predict error.diag,

predicterror.bic,predicterror.opt,betaerror.diag,betaerror.bic,betaerror.opt) write.table(output s,'output s.csv',quote = F,row.names = F,col.names = T,sep = ",")

# median of lambda

median(optlambda)

sd(optlambda)\*1.253/sqrt(n)

median(BIC)

sd(BIC)\*1.253/sqrt(n)

median(selectedlambda)

sd(selectedlambda)\*1.253/sqrt(n)

# compare FNR by Wilcoxon Rank Sum

median(fnopt)

sd(fnopt)\*1.253/sqrt(n)

median(fndiag)

sd(fndiag)\*1.253/sqrt(n)

wilcox.test(fnopt,fndiag,paired = TRUE)

# compare FPR by Wilcoxon Rank Sum

median(fpopt)

sd(fpopt)\*1.253/sqrt(n)

median(fpdiag)

sd(fpdiag)\*1.253/sqrt(n)

wilcox.test(fpopt,fpdiag,paired = TRUE)

# compare Prediction error by Wilcoxon Rank Sum

median(predicterror.opt)

sd(predicterror.opt)\*1.253/sqrt(n)

median(predicterror.diag)

sd(predicterror.diag)\*1.253/sqrt(n)

wilcox.test(predicterror.opt,predicterror.diag,paired = TRUE)

# compare beta error by Wilcoxon Rank Sum

median(betaerror.opt)

sd(betaerror.opt)\*1.253/sqrt(n)

median(betaerror.diag)

sd(betaerror.diag)\*1.253/sqrt(n)

wilcox.test(betaerror.opt,betaerror.diag,paired = TRUE)

ตัวอย่างกรณีที่ 2 การจำลองข้อมูลเกิดปัญหาค่าความแปรปรวนของค่าความคลาดเคลื่อนมี ี ค่าไม่คงที่ (Equal Correlation) ในที่นี้้จะแสดงคำสั่งโปรแกรมเพียงส่วนที่เป็นการจำลองข้อมูล เริ่มต้นเท่านั้น เนื่องจากคำสั่งการวิเคราะห์เหมือนกับคำสั่งในกรณีที่ 1

## generate cov matrix

Ip<-diag(p)

Ip<-ifelse(Ip<=0,corr,Ip)

## simulate  $x \sim N(0,1p)$ 

x<-rmvnorm(n,rep(0,p),Ip)

## simulate beta = (1.5,..,1.5,0,..0)

beta<-matrix(c(rep(1.5,sparse),rep(0,p-sparse)),nrow=p)

## simulate error  $\sim N(0,1)$ 

error<-matrix(rnorm(n,0,1),nrow=n)

## calculate y = xb+e

y<-x%\*%beta+error

ตัวอย่างกรณีที่ 3 การจำลองข้อมูลเกิดปัญหาค่าความแปรปรวนของค่าความคลาดเคลื่อนมี ี ค่าไม่คงที่ (Toeplitz) ในที่นี้จะแสดงคำสั่งโปรแกรมเพียงส่วนที่เป็นการจำลองข้อมูลเริ่มต้นเท่านั้น เนื่องจากค าสั่งการวิเคราะห์เหมือนกับค าสั่งในกรณีที่ 1

```
## generate cov matrix
Jk<-c()for (i in 0:999)
        j < -0.9<sup>\land j</sup>
        Jk < -c(Jk, j)Ip<-toeplitz(Jk)
## simulate x \sim N(0,1p)x<-rmvnorm(n,rep(0,p),Ip)
## simulate beta = (1.5,..,1.5,0,..0)
```
beta<-matrix(c(rep(1.5,sparse),rep(0,p-sparse)),nrow=p)

## simulate error  $\sim N(0,1)$ 

{

}

error<-matrix(rnorm(n,0,1),nrow=n)

## calculate  $y = xb + e$ 

y<-x%\*%beta+error

ตัวอย่างกรณีที่ 4 การจำลองข้อมูลเกิดปัญหาค่าความแปรปรวนของค่าความคลาดเคลื่อนมี ี ค่าไม่คงที่ (Exponential decay) ในที่นี้จะแสดงคำสั่งโปรแกรมเพียงส่วนที่เป็นการจำลองข้อมูล เริ่มต้นเท่านั้น เนื่องจากคำสั่งการวิเคราะห์เหมือนกับคำสั่งในกรณีที่ 1

```
## generate cov matrix
Jk<-c()for (i in 0:999)
        j < -0.4 \land (i/5)Jk < -c(Jk, j)ip<-toeplitz(Jk)
Ip<-solve(ip)
## simulate x \sim N(0,1p)x<-rmvnorm(n,rep(0,p),Ip)
## simulate beta = (1.5,..,1.5,0,..0)
```
beta<-matrix(c(rep(1.5,sparse),rep(0,p-sparse)),nrow=p)

## simulate error  $\sim N(0,1)$ error<-matrix(rnorm(n,0,1),nrow=n)

## calculate  $y = xb + e$ 

y<-x%\*%beta+error

{

}

ตัวอย่างกรณีที่ 5 การจำลองข้อมูลเกิดปัญหาความผิดพลาดในการทำนาย ในที่นี้จะแสดง คำสั่งโปรแกรมเพียงส่วนที่เป็นการจำลองข้อมูลเริ่มต้นเท่านั้น เนื่องจากคำสั่งการวิเคราะห์เหมือนกับ ค าสั่งในกรณีที่ 1

## generate cov matrix

Ip<-diag(p)

## simulate  $z \sim N(0,1p)$ 

z<-rmvnorm(n,rep(0,p),Ip)

## simulate  $Xi \sim N(0,1p)$ 

Xi<-rmvnorm(n,rep(0,p),Ip)

## simulate  $x = z +Xi$ 

x<-z+Xi

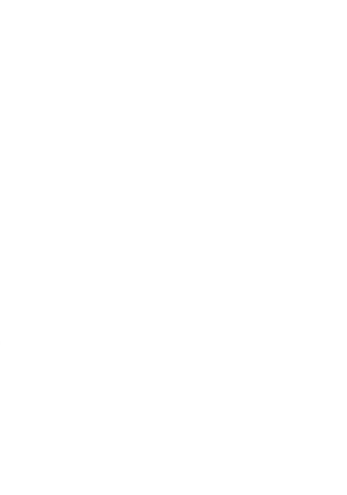

## simulate beta = (1.5,..,1.5,0,..0)

beta<-matrix(c(rep(1.5,sparse),rep(0,p-sparse)),nrow=p)

## simulate error  $\sim N(0,1)$ 

error<-matrix(rnorm(n,0,1),nrow=n)

## calculate y = zb+e

y<-z%\*%beta+error

ตัวอย่างกรณีที่ 6 การจำลองข้อมูลเกิดปัญหาตัวแปรแฝงในที่นี้จะแสดงคำสั่งโปรแกรมเพียง ี่ ส่วนที่เป็นการจำลองข้อมูลเริ่มต้นเท่านั้น เนื่องจากคำสั่งการวิเคราะห์เหมือนกับคำสั่งในกรณีที่ 1

## simulate  $z \sim N(0,1)$ 

z1<-matrix(rnorm(n,0,1),nrow=n)

```
z2<-matrix(rnorm(n,0,1),nrow=n)
```

```
z3<-matrix(rnorm(n,0,1),nrow=n)
```
## simulate x

```
designm<-matrix(rep(1,n),nrow=n)
```
{

for (i in 1:p)

{

```
err<-matrix(rnorm(n,0,1),nrow=n)
```

```
if (i==1|i==2|i==3|i==4|i==5|i==6|i==7|i==8|i==9|i==10)
```

```
X<-(sign(5.5-i)*z1)+err
```
designm<-cbind(designm,X)

```
}
else if (i==11|i==12|i==13|i==14|i==15|i==16|i==17|i==18|i==19|i==20)
```
X<-(sign(15.5-i)\*z2)+err

designm<-cbind(designm,X)

}

{

else if (i==21|i==22|i==23|i==24|i==25)

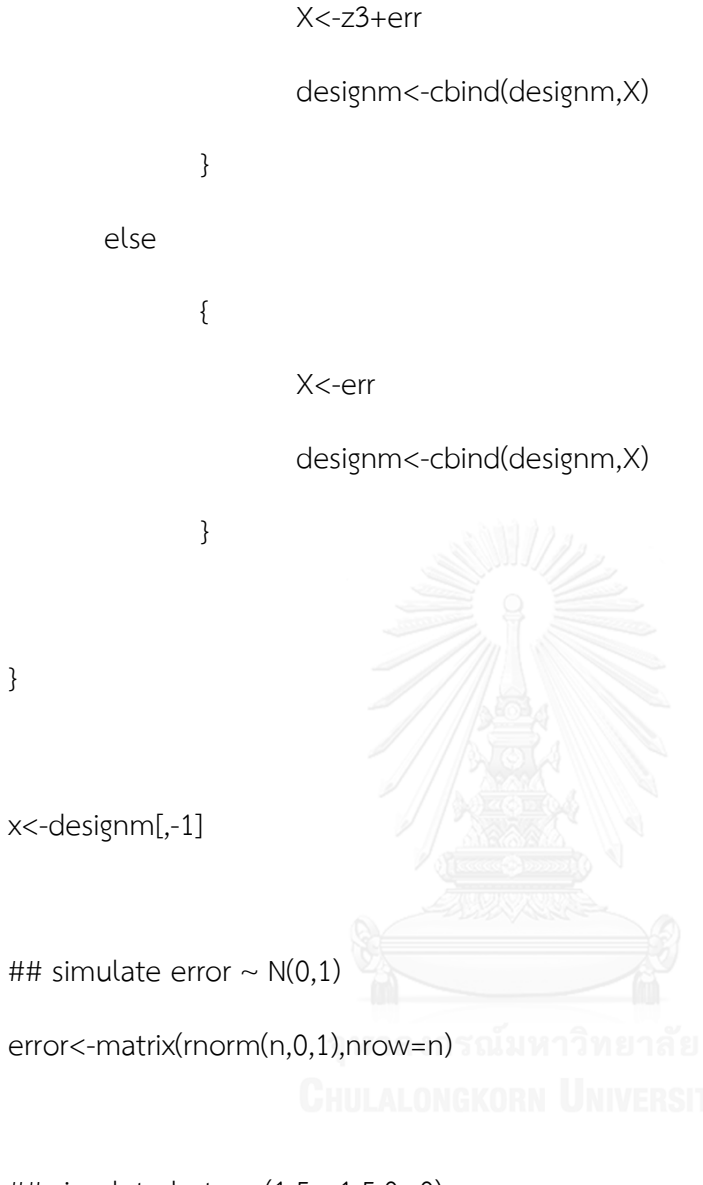

## simulate beta = (1.5,..,1.5,0,..0)

beta<-matrix(c(rep(1.5,sparse),rep(0,p-sparse)),nrow=p)

## calculate y = 1.5z1+1.5z2+1.5z3+error

y<-(1.5\*z1)+(1.5\*z2)+(1.5\*z3)+error

### **ประวัติผู้เขียนวิทยานิพนธ์**

้นางสาวจุฑาทิพย์ นันทสุวรรณ เกิดวันอังคารที่ 29 กันยายน พ.ศ. 2535 สำเร็จ การศึกษาปริญญาวิทยาศาสตรบัณฑิต (วท.บ.) สาขาวิชาสถิติ เกียรตินิยมอันดับสอง (วิชาเอก: สถิติ, วิชาโท: การสื่อสารมวลชน) ภาควิชาสถิติ คณะวิทยาศาสตร์ มหาวิทยาลัยเชียงใหม่ ในปี การศึกษา 2557 และเข้าศึกษาต่อในหลักสูตรวิทยาศาสตรมหาบัณฑิต (วท.ม.) สาขาวิชาสถิติ ภาควิชาสถิติ คณะพาณิชยศาสตร์และการบัญชี จุฬาลงกรณ์มหาวิทยาลัย ในปีการศึกษา 2558

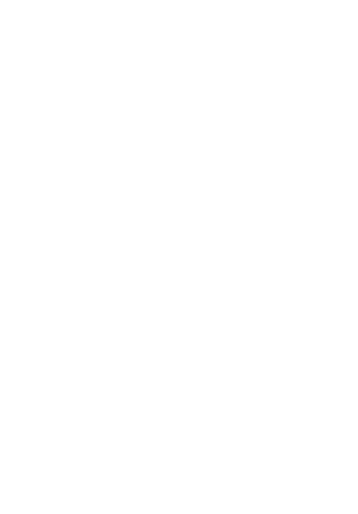